azbil

**No. CP-SP-1408E**

# **F4H Series Compact Digital Mass Flow Controller User's Manual for RS-485 Communication Functions**

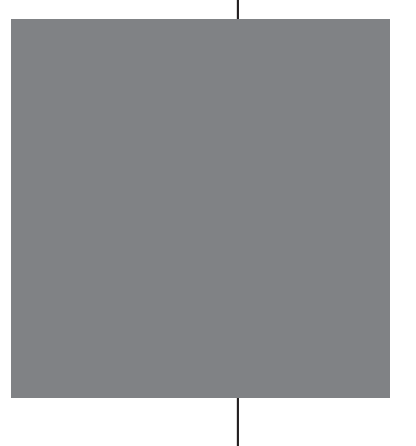

**Thank you for purchasing an Azbil Corporation product.**

**This manual contains information for ensuring the correct use of this product. It also provides necessary information for installation, maintenance, and troubleshooting.**

**This manual should be read by those who design and maintain equipment that uses this product. Be sure to keep this manual nearby for handy reference.**

# **Azbil Corporation**

# **NOTICE**

Be sure that the user receives this manual before the product is used.

Copying or duplicating this user's manual in part or in whole is forbidden. The information and specifications in this manual are subject to change without notice.

Considerable effort has been made to ensure that this manual is free from inaccuracies and omissions. If you should find an error or omission, please contact the azbil Group.

In no event is Azbil Corporation liable to anyone for any indirect, special or consequential damages as a result of using this product.

© 2017–2018 Azbil Corporation All Rights Reserved.

Modbus™ is a trademark and the property of Schneider Electric SE, its subsidiaries and affiliated companies.

# <span id="page-2-0"></span>**Conventions Used in This Manual**

■ The safety precautions explained in the following section aim to prevent injury to the operator and others, and to prevent property damage.

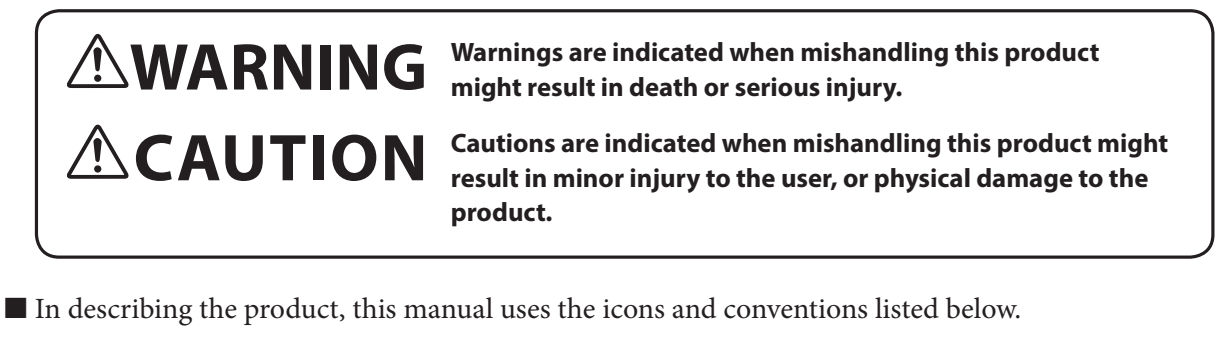

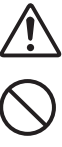

Use caution when handling the product.

The indicated action is prohibited.

Always follow the indicated instructions.

# **Handling Precautions:**

Handling Precautions indicate items that the user should pay attention to when handling the F4H.

- **Note:** Notes indicate information that might benefit the user.
- $\mathcal{C}$ This indicates the item or page that the user is requested to refer to.
- (1), (2), (3): Numbers within parentheses indicate steps in a sequence or parts of an explanation.

# <span id="page-3-0"></span>**Safety Precautions**

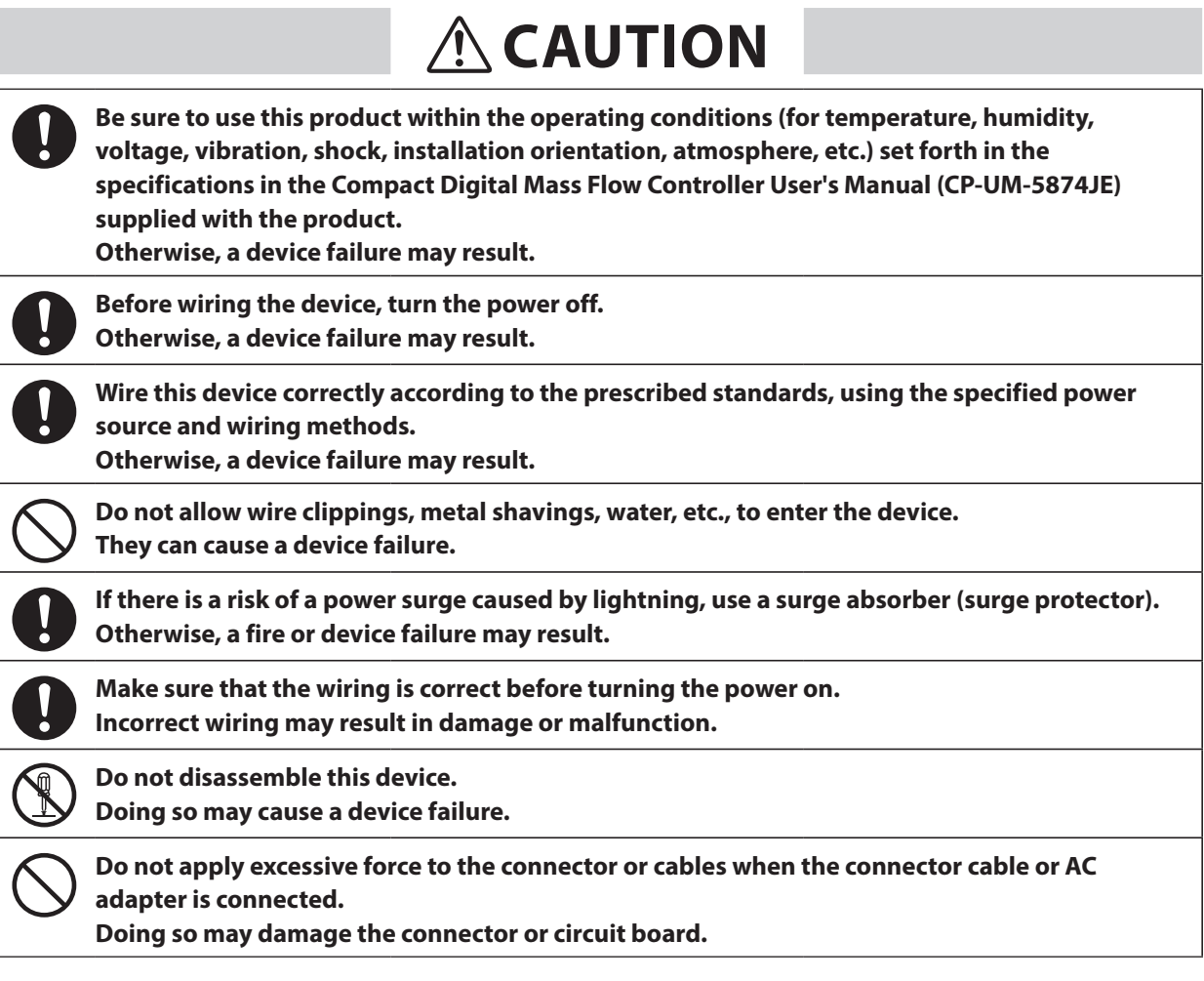

# <span id="page-4-0"></span>**The Role of This Manual**

A total of 4 different manuals are available for the F4H. Read them as necessary for your specific requirements. If a manual you require is not available, contact the azbil Group or its dealer.

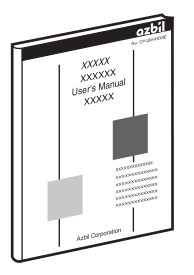

# **4H Series Compact Digital Mass Flow Controller User's Manual for RS-485 Communication Functions**

**Manual No. CP-SP-1408E**

This manual.

Be sure to read this manual when using RS-485 communication.

This manual gives an overview of communications, wiring, and communication procedures. It contains a communication data table for this device, tells how to address problems, and gives communications specifications.

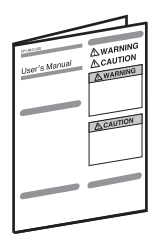

# **F4H9050/9200/9500/0002/0005/0020 Compact Digital Mass Flow Controller User's Manual**

# **Manual No. CP-UM-5874JE**

This manual is supplied with the product.

Personnel who are using the F4H for the first time or who are in charge of hardware design and/or maintenance of a control panel containing the F4H should read this manual thoroughly.

This manual provides an overview of the product, explains installation, wiring, troubleshooting, maintenance and inspection, and provides hardware specifications.

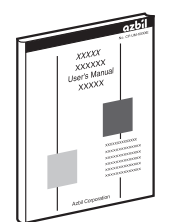

# **F4H9050/9200/9500/0002/0005/0020 Compact Digital Mass Flow Controller User's Manual for Installation and Configuration**

## **Manual No. CP-SP-1405E**

Personnel who are using the F4H for the first time or who are in charge of hardware design and/or maintenance of a control panel containing the F4H should read this manual thoroughly.

This manual provides an overview of the product, explains installation, wiring, troubleshooting, maintenance and inspection, and provides hardware specifications.

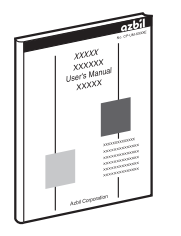

# **User's Manual for MLP300A000 Loader Package for F4H Series Compact Digital Mass Flow Controllers**

# **Manual No. CP-SP-1415E**

Running the MLP loader package on a personal computer enables you to set up F4H parameters on the personal computer.

This manual describes operations on the personal computer.

# <span id="page-5-0"></span>**Copyrights, licenses, and registered trademarks**

## • Notice regarding the use of software licensed from ARM

This product includes software licensed from ARM Limited. The following information describes the conditions of the above-mentioned license and is not for the purpose of restricting your use of the product, etc.

#### Copyright © 2009–2015 ARM LIMITED All rights reserved.

Redistribution and use in source and binary forms, with or without modification, are permitted provided that the following conditions are met:

- Redistributions of source code must retain the above copyright notice, this list of conditions and the following disclaimer.
- Redistributions in binary form must reproduce the above copyright notice, this list of conditions and the following disclaimer in the documentation and/or other materials provided with the distribution.
- Neither the name of ARM nor the names of its contributors may be used to endorse or promote products derived from this software without specific prior written permission.

THIS SOFTWARE IS PROVIDED BY THE COPYRIGHT HOLDERS AND CONTRIBUTORS "AS IS" AND ANY EXPRESS OR IMPLIED WARRANTIES, INCLUDING, BUT NOT LIMITED TO, THE IMPLIED WARRANTIES OF MERCHANTABILITY AND FITNESS FOR A PARTICULAR PURPOSE ARE DISCLAIMED. IN NO EVENT SHALL COPYRIGHT HOLDERS AND CONTRIBUTORS BE LIABLE FOR ANY DIRECT, INDIRECT, INCIDENTAL, SPECIAL, EXEMPLARY, OR CONSEQUENTIAL DAMAGES (INCLUDING, BUT NOT LIMITED TO, PROCUREMENT OF SUBSTITUTE GOODS OR SERVICES; LOSS OF USE, DATA, OR PROFITS; OR BUSINESS

INTERRUPTION) HOWEVER CAUSED AND ON ANY THEORY OF LIABILITY, WHETHER IN CONTRACT, STRICT LIABILITY, OR TORT (INCLUDING NEGLIGENCE OR OTHERWISE) ARISING IN ANY WAY OUT OF THE USE OF THIS SOFTWARE, EVEN IF ADVISED OF THE POSSIBILITY OF SUCH DAMAGE.

• Notice regarding the use of software licensed from STMicroelectronics

This product includes software licensed from STMicroelectronics. The following information describes the conditions of the above-mentioned license and is not for the purpose of restricting your use of the product, etc.

#### COPYRIGHT© 2014 STMicroelectronics

Redistribution and use in source and binary forms, with or without modification, are permitted provided that the following conditions are met:

1. Redistributions of source code must retain the above copyright notice, this list of conditions and the following disclaimer.

- 2. Redistributions in binary form must reproduce the above copyright notice, this list of conditions and the following disclaimer in the documentation and/or other materials provided with the distribution.
- 3. Neither the name of STMicroelectronics nor the names of its contributors may be used to endorse or promote products derived from this software without specific prior written permission.

THIS SOFTWARE IS PROVIDED BY THE COPYRIGHT HOLDERS AND CONTRIBUTORS "AS IS" AND ANY EXPRESS OR IMPLIED WARRANTIES, INCLUDING, BUT NOT LIMITED TO, THE IMPLIED WARRANTIES OF MERCHANTABILITY AND FITNESS FOR A PARTICULAR PURPOSE ARE DISCLAIMED. IN NO EVENT SHALL THE COPYRIGHT HOLDER OR CONTRIBUTORS BE LIABLE FOR ANY DIRECT, INDIRECT, INCIDENTAL, SPECIAL, EXEMPLARY, OR CONSEQUENTIAL

DAMAGES (INCLUDING, BUT NOT LIMITED TO, PROCUREMENT OF SUBSTITUTE GOODS OR SERVICES; LOSS OF USE, DATA, OR PROFITS; OR BUSINESS INTERRUPTION) HOWEVER CAUSED AND ON ANY THEORY OF LIABILITY, WHETHER IN CONTRACT, STRICT LIABILITY, OR TORT (INCLUDING NEGLIGENCE OR OTHERWISE) ARISING IN ANY WAY OUT OF THE USE OF THIS SOFTWARE, EVEN IF ADVISED OF THE POSSIBILITY OF SUCH DAMAGE.

# **Contents**

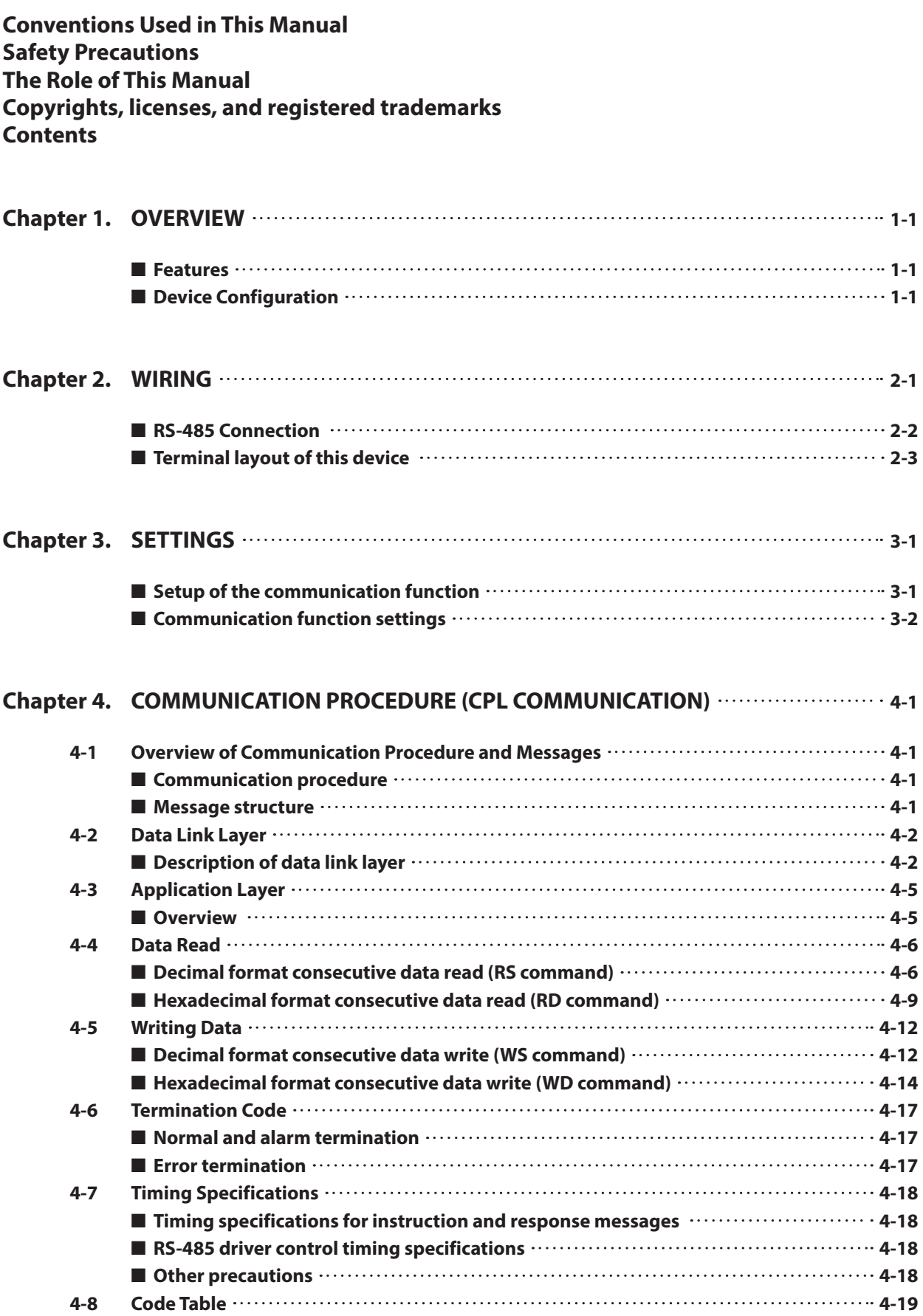

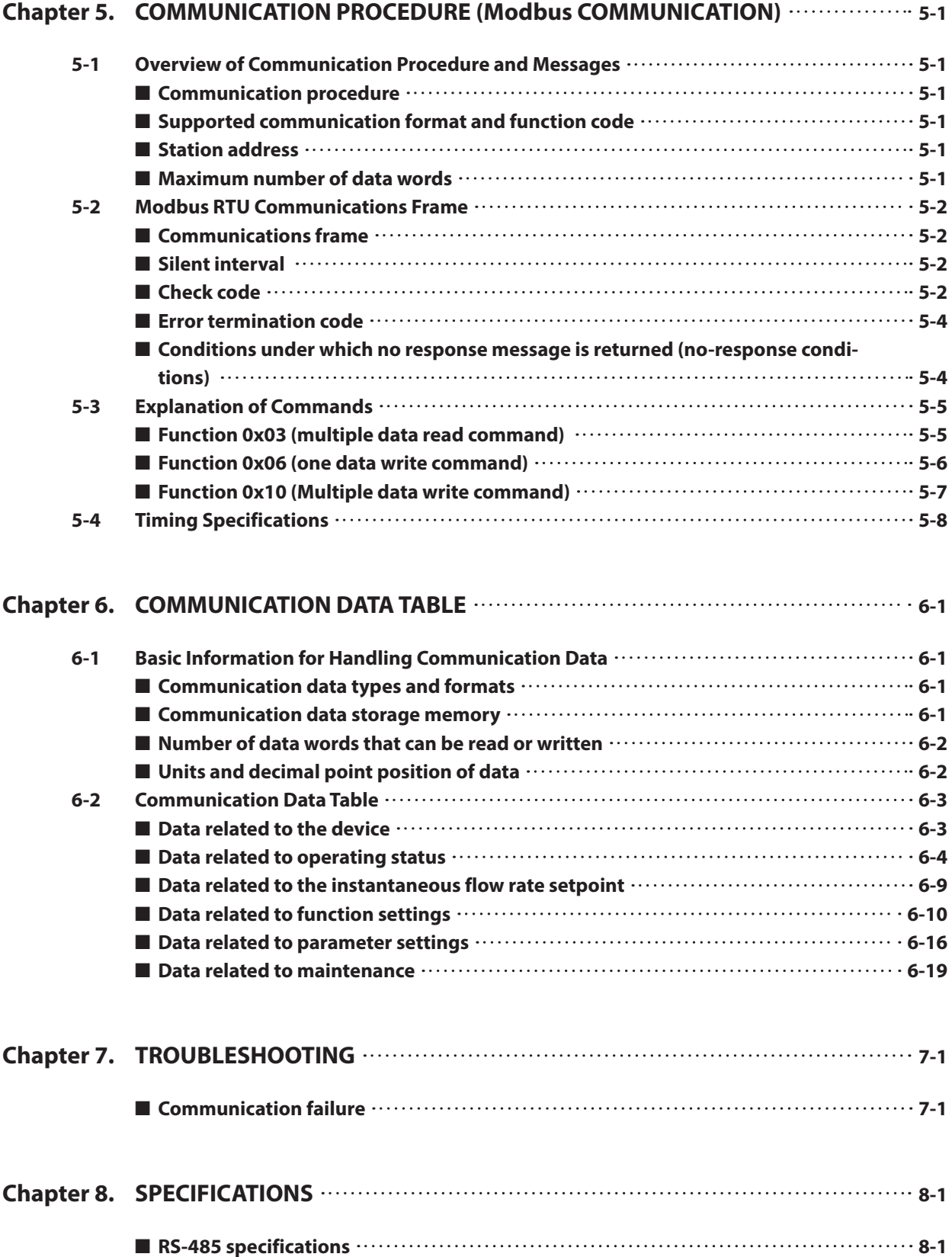

# <span id="page-8-0"></span>**Chapter 1. OVERVIEW**

Model F4H (hereafter also "this device" or "the slave station") can exchange settings, data, etc., with host devices (master stations) such as a personal computer or a PLC device via communication. The communication program is to be developed by the user.

# ■ **Features**

The communication function of this device has the following features:

**•** RS-485 communication can be used to control this device, collect data, and set parameters.

Using RS-485 communication, up to 31 slave stations (devices like this device that are compatible with RS-485) can be connected to a master station.

- **•** With RS-485 communication, using a procedure like the following, various data can be read from and written to a device.
	- 1. The master station transmits instruction messages to slave stations
	- 2. The master station receives response messages from slave stations
- There are two types of instructions sent from the master station to the slave stations: "read" and "write."
- The data type to be read/written can be freely selected by the data address.
- **•** Regarding the communication protocol, Controller Peripheral Link (CPL, Azbil Corporation's communication protocol) and Modbus RTU are supported. (The supported communication protocol varies depending on the model.)
- This device uses an RJ-45 connector for the communication port. In addition, since two communication channels are supplied for each device, it is possible to connect multiple devices in serial.

# ■ **Device Configuration**

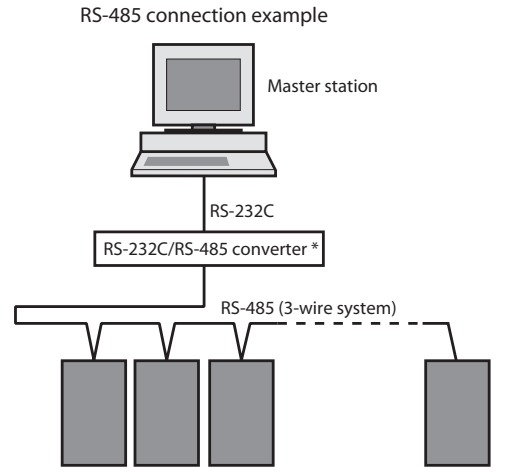

Slave stations (this device, etc.) Connection between master and slave stations

\*An example is the CMC10L Communication Controller available from Azbil Corporation.

# <span id="page-10-0"></span>**Chapter 2. WIRING**

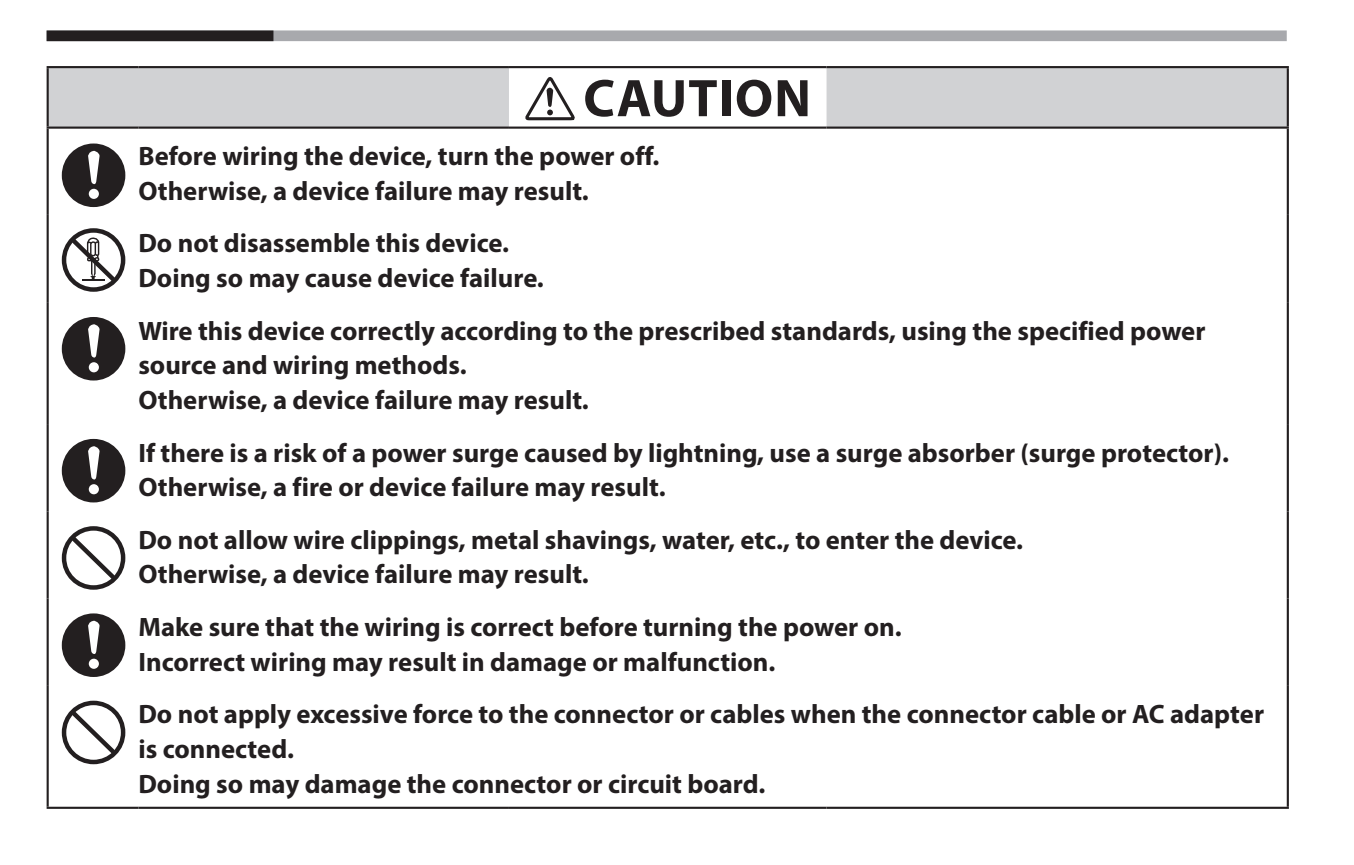

# *<u> <b>M* Note</u>

**•** For wiring not related to the RS-485 communication line, C F4H9050/9200/9500/0002/0005/0020 Compact Digital Mass Flow Controller User's Manual for Installation and Configuration, CP-SP-1405E

# <span id="page-11-0"></span>■ **RS-485 Connection**

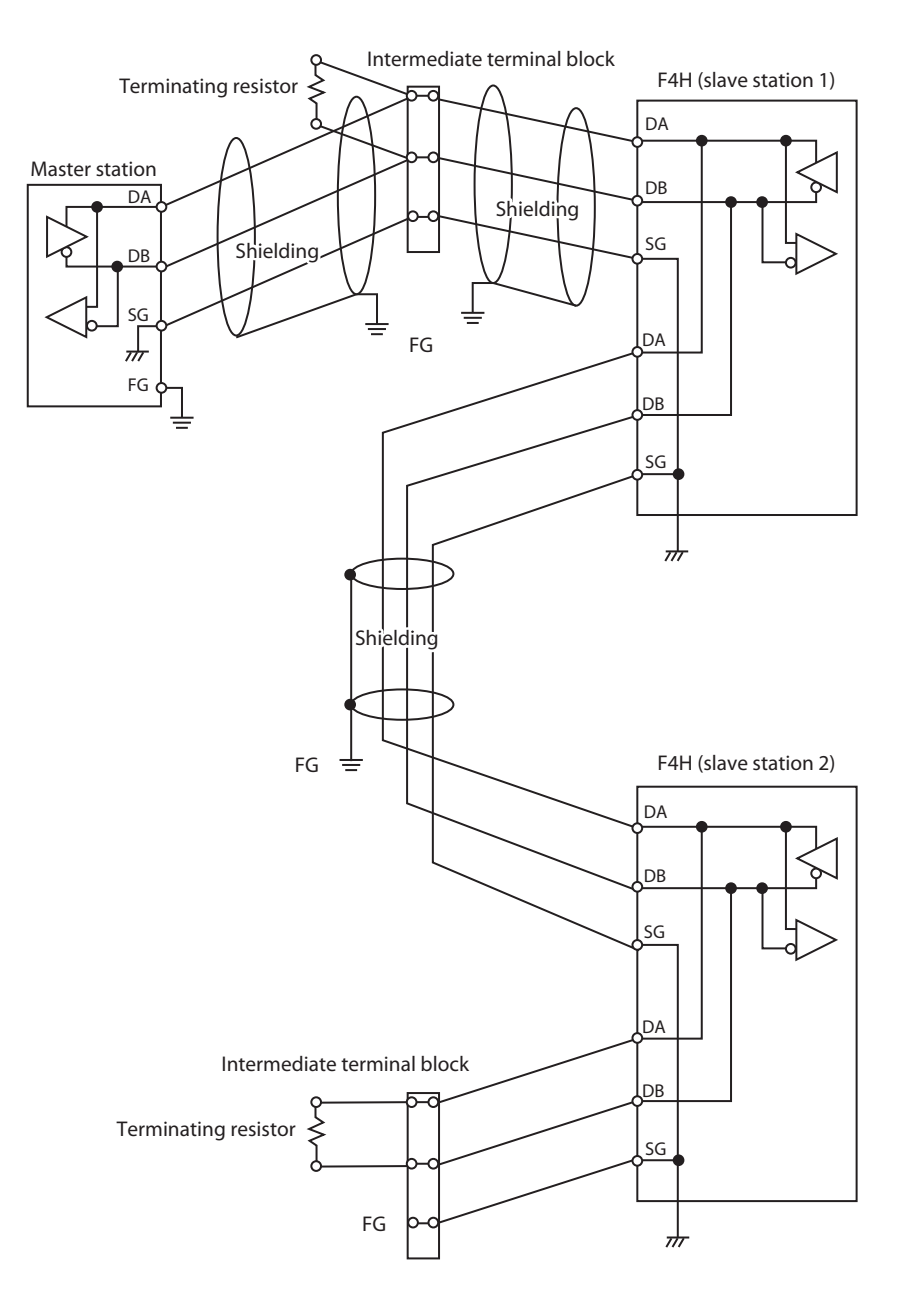

- Connect terminating resistors (150  $\Omega \pm 5$  %, 1/2 W or more) at both ends of the transmission line. (An intermediate terminal block is required because the F4H Series uses a connector type connection.)
- The cable to the terminal block from the F4H Series device must be as short as possible.
- **•** The shielded wire should be grounded at one side, not at both ends of the shielded wire.
- **•** For communication with a PLC or PC, an Azbil Corporation CMC10L (RS-232C/ RS-485 converter) or CMC15G (multifunction gateway) communication controller can be used as a converter for the master station.

# **Handling Precautions**

• Be sure to connect the signal ground (SG). Otherwise, communication may be unreliable.

# <span id="page-12-0"></span>■ **Terminal layout of this device**

The communication terminal layout is as shown below.

# ● **Connector specifications**

RJ-45

# ● **Connector pin layout**

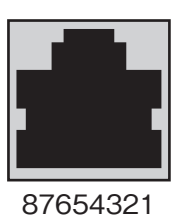

Connector pin signal table

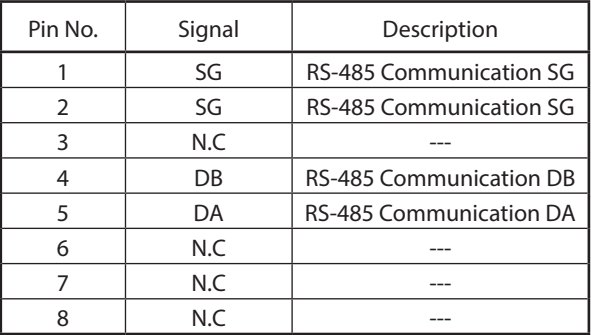

# <span id="page-14-0"></span>**Chapter 3. SETTINGS**

# ■ **Setup of the communication function**

In order to use the RS-485 communication function, the communication parameters and station address of this device must be configured in advance so that they are compatible with the settings of the master station.

## Procedure

- (1) Operate the RSW1 rotary switch (for communication parameters) on the top panel of this device to select the communication speed and other communication parameters.
- (2) Operate the RSW2 and RSW3 rotary switches (communication address settings) on the top panel of this device to set the device address.
- (3) Turn off the power of this device and then turn it back on again.

# **Handling Precautions**

• The setting that is read when the power is turned on is the setting that is applied. Therefore, only changing the rotary switch does not put the new setting into effect.

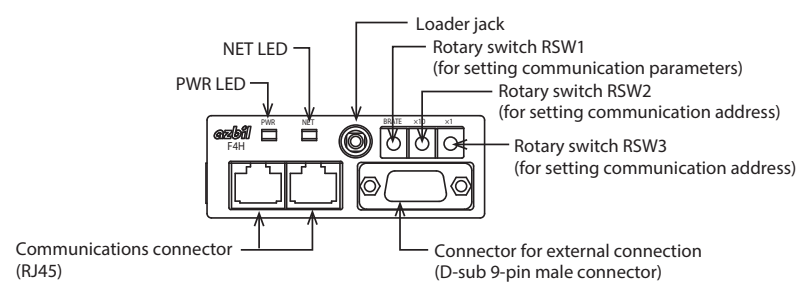

# <span id="page-15-0"></span>■ **Communication function settings**

## Rotary switch settings

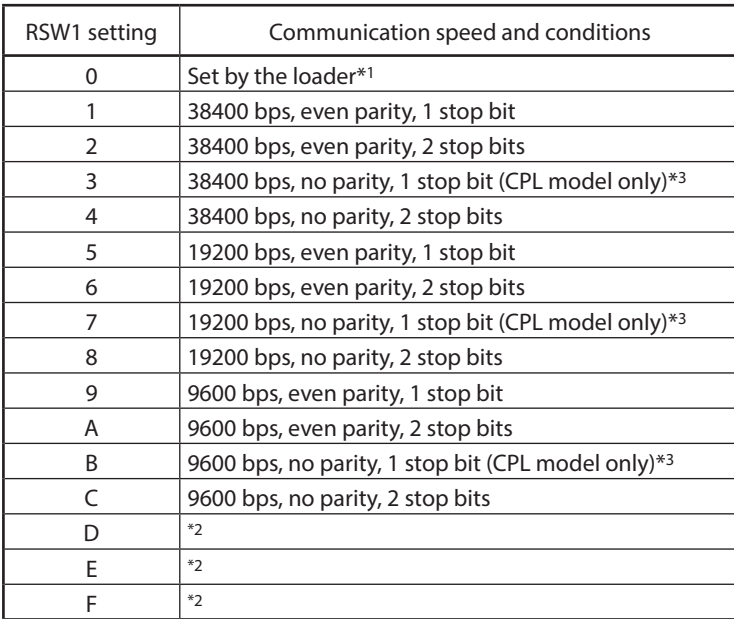

\*1. Communication settings can also be configured using the MLP300A000 Smart Loader Package for F4H Series Compact Digital Mass Flow Controllers.

(A separately purchased loader cable, No. 81441177-001, is required.) User's Manual for MLP300A000 Loader Package for F4H Series Compact Digital

Mass Flow Controllers (CP-SP-1415E) (for details on MLP 300 operation)

\*2. This is the same as selecting "0."

\*3. On the Modbus-RTU model, this is the same as selecting "0."

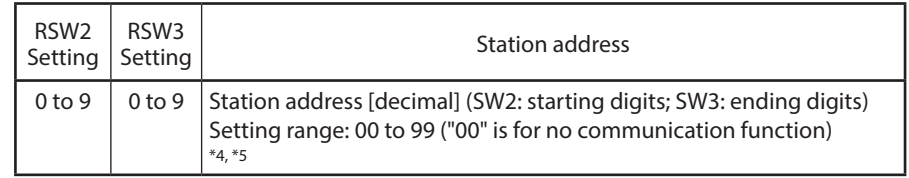

\*4. When SW1 is set to "0," the settings from the loader take precedence.

\*5 .A selection outside the setting range (A to F) is the same as selecting "00."

# <span id="page-16-0"></span>**Chapter 4. COMMUNICATION PROCEDURE (CPL COMMUNICATION)**

# **4-1 Overview of Communication Procedure and Messages**

# ■ **Communication procedure**

The following is the communication procedure in its most simple form:

- (1) The master station sends an instruction message to slave stations specifying the station it wishes to communicate with.
- (2) The slave station receives the instruction message, and executes a read or write process, depending on the contents of the message.
- (3) Additionally, the slave station transmits a response message appropriate for the processing details.
- (4) The master station receives the response message.

# ■ Message structure

A message consists of two layers, as shown below. Both the instruction message from the master station and the response message from the slave station take this form.

**•** Data link layer

This layer contains the basic information required for communication. This information includes the message destination and information for errorchecking of the message.

**•** Application layer

This is the layer that reads and writes data.

The contents of this layer vary according to the purpose.

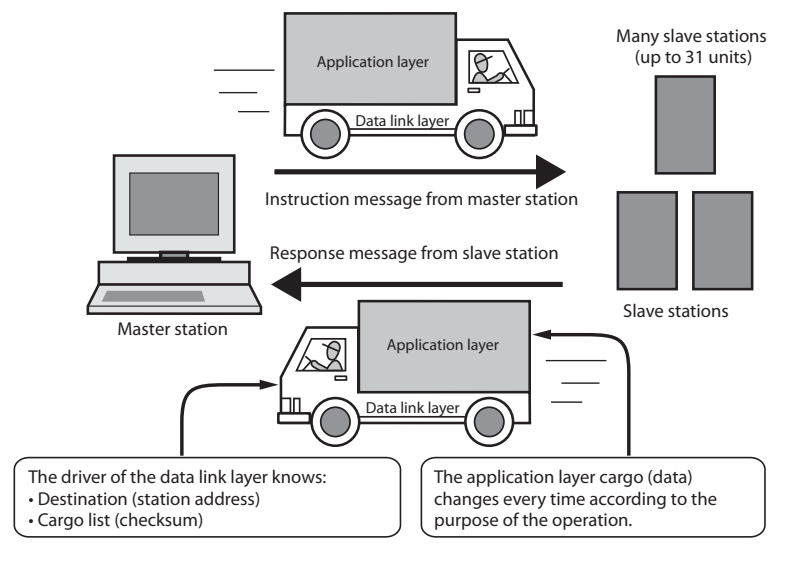

# <span id="page-17-0"></span>**4-2 Data Link Layer**

## ■ **Description of data link layer**

- The data link layer contains eight items of basic information necessary for transmitting a message.
- The instruction message and response message have the same structure in the data link layer.

\_\_Underlined characters are always the same when using this device

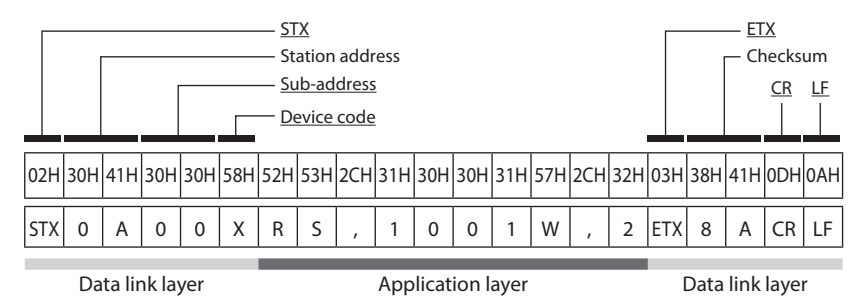

Each function of the data link layer is described below:

#### ● **STX (Start of TeXt)**

- ◆Role: Indicates the beginning of a message.
- ◊ Description It is always 02H.

• A station receiving an STX interprets it as the first character of a new instruction message, even if the station was previously in the middle of some other message.

#### ● **Station address**

- ◆Role: This specifies the destination station. It makes communication with a specific station possible.
- ◊ Description If a station's address is set to "0," its communication function is disabled. To enable a station to communicate, be sure to set its address to "1" or above.
	- The address is two characters expressed by hexadecimal numbers. For details, see the example.
- ☐Example: The station address of the destination is "10"
	- $(1)$  10 (decimal) = 0AH (hexadecimal)
	- (2) Replacement of characters by their hexadecimal character codes  $0 = 30H$ 
		- $A = 41H$
	- (3) The characters "0A" (30H, 41H) obtained in step 2 are used as the station address.

# **图**Note

•  $\mathbf{F}$  Chapter 3. MOUNTING AND WIRING (for details on settings)

# **Handling Precautions**

• Note that the function of the station address differs entirely from that of the data address in the application layer. Be sure to note the difference.

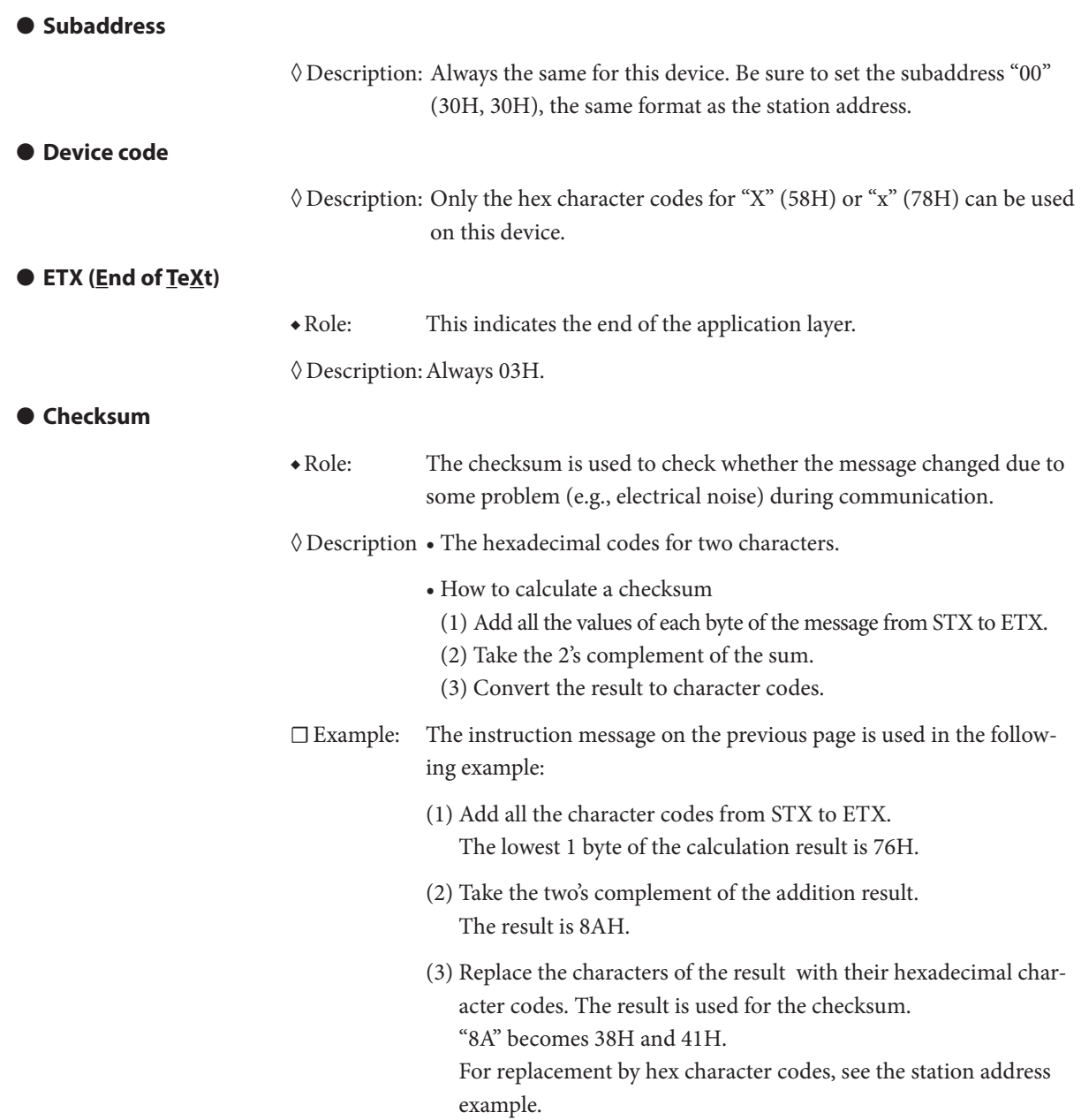

# **Handling Precautions**

• The checksum of the instruction message cannot be omitted.

### ● **CR and LF (Carriage Return/Line Feed)**

- ◆Role: These indicate the end of a message.
- ◊ Description "CR" is (0DH), and "LF" is (0AH).
	- Be sure to use CR and LF as a pair.

#### **Handling Precautions**

- If any of the following problems is found in the data link layer, the device will not respond.
	- The communication parameters of the stations do not match (transmission speed, parity, etc.).
	- The station address transmitted is different from the station address of the target device.
	- The station address is set to "00."
	- **•** STX, ETX, CR or LF are not in the right positions.
	- **•** The device code is not "X" or "x."
	- The station address, subaddress, or checksum is not two characters.
	- The calculated checksum does not match the checksum in the message.
	- **•** The message contains invalid characters.
	- **•** Superfluous characters were sent after CR and LF.
- In the data link layer, the same message (except for the checksum) as the instruction message to the station is used as the response message.
- Use capital letters from "A" to "F" for the hexadecimal numbers used in the station address and checksum.

# <span id="page-20-0"></span>**4-3 Application Layer**

# ■ **Overview**

- The application layer contains instructions, data, number of data words, and information on the success of the instruction message (termination code).
- In the application layer, the structure of the instruction message is different from that of the response message.
- **•** There are two types of instruction message: read and write. The response message corresponds to one of these types of instruction message.
- The termination code indicates how the instruction message was processed.

The application layer of the instruction message is composed of the following 4 items:

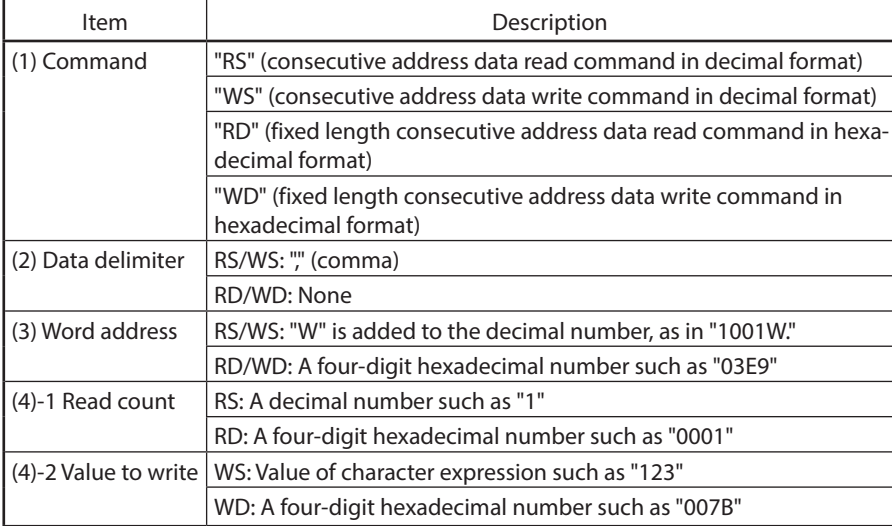

# <span id="page-21-0"></span>**4-4 Data Read**

# ■ **Decimal format consecutive data read (RS command)**

#### ● **RS command instruction message**

- This is a command—in one message—to read the contents of consecutive data addresses from the specified read start data address.
- The application layer of the read instruction consists of the three types of data shown below.

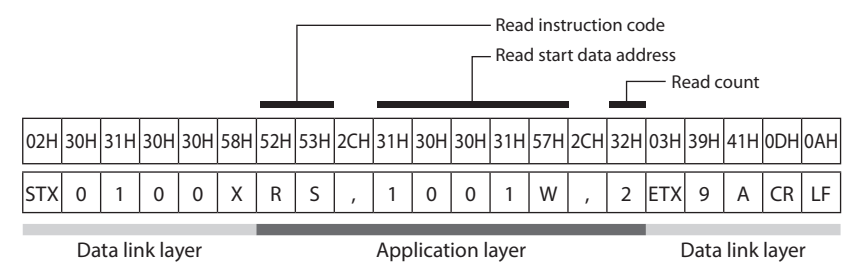

- **•** Individual data words are delimited by commas (character code 2CH).
- **•** Capital letters are used for all numbers and characters in the application layer.
- **•** All numbers are in base 10.
- **•** Unnecessary zeros or spaces are not allowed.
- ☐Ex.: The underlined portion of "RS, 01001W, 2" is not allowed.
- □ Ex.: Underlined portions of "RS, 1001W, 02" are not allowed.
- $\square$  Ex.: The above figure shows how a single message instructs the reading of two pieces of data (starting from 1001W).

#### **1. Read instruction code (RS)**

◆Role: This is a command for reading.

◊ Description • Two characters, "RS" (52H, 53H).

## **2. Read start data address**

- ◆Role: This specifies the first data address to read.
- ◊ Description 6-2 Communication Data Table (P. 6-3). (for the relationship between data addresses and read data)
	- Be sure to add "W" (57H) after the data address number.

# **3. Number of read data words**

- ◆Role: This specifies how many consecutive data words to read, starting from the specified data address.
- ◊ Description There is a limit to the number of data that can be read in one message.  $\mathbb{S}$  Mumber of data words that can be read or written (P. 6-2).

#### ● **Response message to the RS command**

If the message in the data link layer is correct, a response message appropriate for the contents of the instruction message is returned.

All data in the application layer is expressed in decimal character.

## ●**Termination code**

◆Role: This numerical code tells how the instruction message was processed by the device. Different values are set according to the result of processing.

◊ Description • The response message must include a termination code. The types of termination code are as follows.

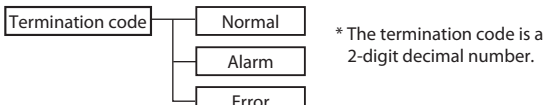

Alarm 2-digit decimal number.

### **1. Normal response**

- ◆Role: The specified number of data words is returned.
	- The data is delimited by commas (2CH).
	- The range and number of digits of each piece of data depends on the data read.
	- Each piece of data is expressed as a number without a decimal point.
- ☐Ex.: "20.0" is converted to "200."

The figure below shows an example of a normal response. (In a case of two pieces of data to read, both are read correctly.)

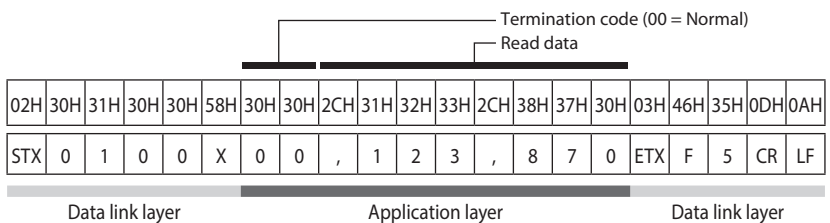

#### **2. Alarm response**

The figure below shows an example of an alarm response. ("\*\*" stands for the alarm termination code.)

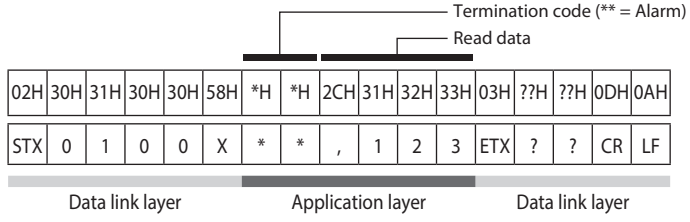

#### **3. Error response**

If there is an error in the instruction message so that reading out of the data could not be done normally, an error response is returned.

The figure below shows an example of an error response. ("\*\*" stands for the error code.)

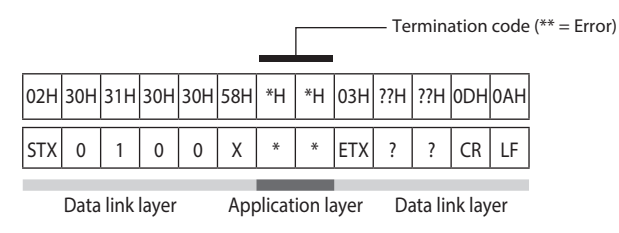

### **Handling Precautions**

- **•** The data address, read count, value to write, and data to read must all conform to the following rules.
	- **•** A negative number is preceded by a minus sign (2DH). ☐Ex.: "−123" (2DH, 31H, 32H, 33H)
	- If the number is 0, one "0" is used. ☐Ex.: "0" (30H). ☐Ex.: "00" (30H, 30H) is not allowed.
	- Positive numbers are not preceded by a plus sign. ☐Ex.: "+123" (2BH, 31H, 32H, 33H) is not allowed.
	- **•** Unnecessary leading zeros and spaces are not allowed. ☐Ex.: "0123" (30H, 31H, 32H, 33H) is not allowed. ☐Ex.: " 123" (20H, 31H, 32H, 33H) is not allowed.

# <span id="page-24-0"></span>■ Hexadecimal format consecutive data read (RD command)

#### ● **RD command instruction message**

• This is a command—in one message—to read the contents of consecutive data addresses of fixed-length pieces of data in hexadecimal format starting from the specified read start data address. Because each piece of data is of fixed length, this command is suitable for handling data using a ladder program in communication with a PLC.

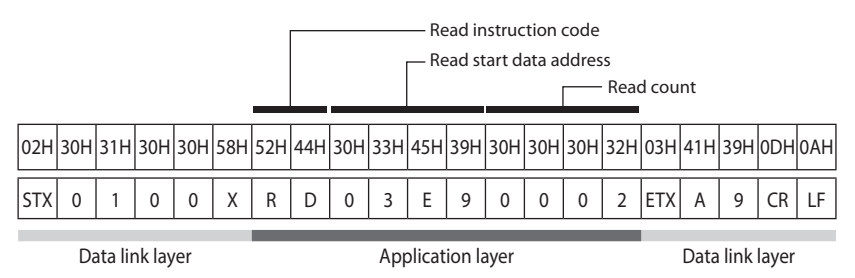

- **•** Capital letters are used for all numbers and characters in the application layer.
- **•** Each numerical value is expressed as a four-digit hexadecimal number.
- A comma (",") cannot be used to separate the data.
- The above figure shows how a single message instructs the reading of two pieces of data (starting from address "03E9").

### **1. Read instruction code (RD)**

◆Role: This is the command for reading fixed-length data in hexadecimal format.

◊ Description • Two characters, "RD" (52H, 44H).

#### **2. Read start data address**

- ◆Role: This specifies by a four-digit hexadecimal number the first data address to be read.
- ◊ Description 6-2 Communication Data Table (P. 6-3). (for the relationship between data addresses and read data)
	- "W" (57H) is not added after the data address number.

## **3. Number of read data words**

- ◆Role: This specifies how many consecutive pieces of data to read, starting from the data address specified with four hexadecimal digits.
- ◊ Description There is a limit on the amount of data that can be read in one message.  $\mathbb{S}$  Number of data words that can be read or written (P. 6-2).

#### ● **Response message to the RD command**

If the message in the data link layer is correct, a response message appropriate for the contents of the instruction message is returned.

The data in the application layer is the termination code (two decimal digits) and the number of pieces of data to read (four hexadecimal digits  $\times$  number of items), which is specified by the instruction message. (However, in the case of an error response, read data is not included.)

## ● **Termination code**

◆Role: This tells how the instruction message was processed by the device. Different codes are used according to the result of processing.

◊ Description • The response message must include a termination code. The types of termination code are as follows.

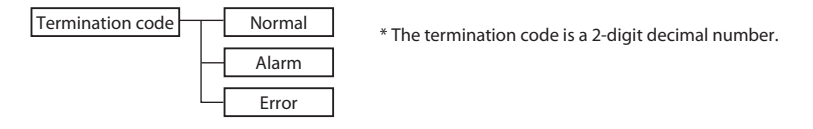

## **1. Normal response**

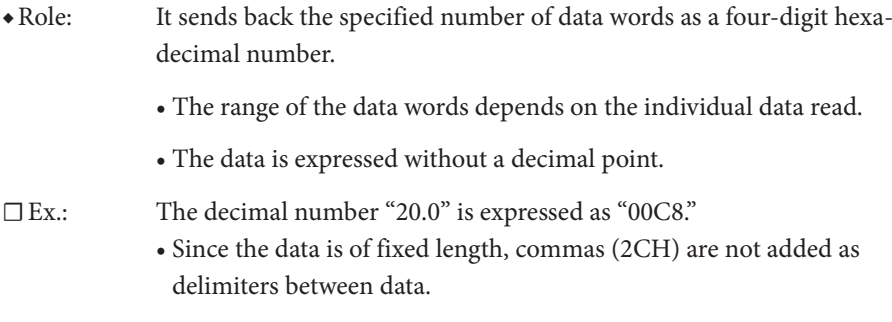

The figure below shows an example of a normal response (two pieces of data are read normally).

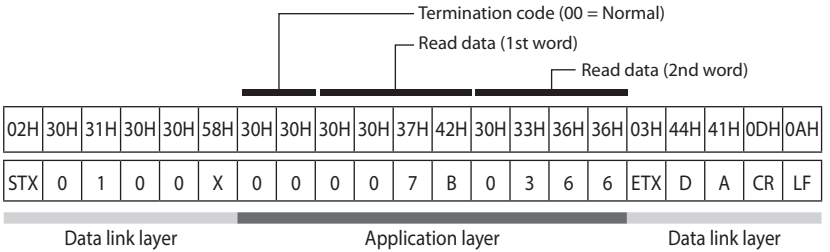

# **2. Alarm response**

The figure below shows an example of an alarm response. ("\*\*" stands for the alarm termination code.)

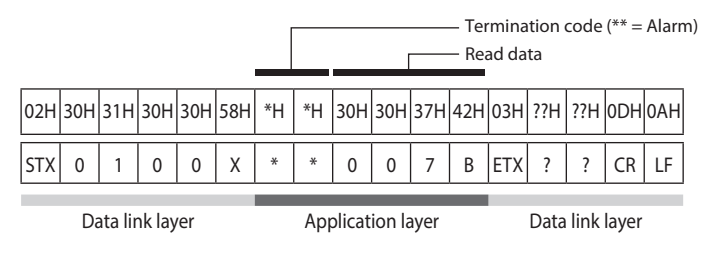

#### **3. Error response**

If there is an error in the instruction message so that data cannot be read out normally, an error response is returned.

The figure below shows an example of an error response. ("\*\*" stands for the error code.)

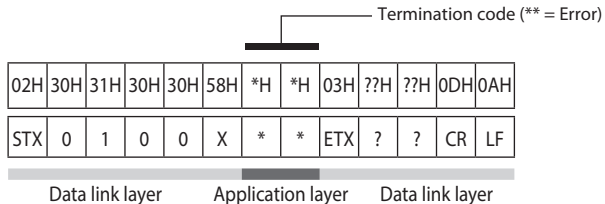

## **Handling Precautions**

- **•** The data address, read count, value to write, and data to read must conform to the following rules.
	- **•** Even when the number contains fewer than four digits, it must be made into a 4-digit hexadecimal number.
		- ☐Ex.: If the number is the decimal number "0," it is written as "0000" (30H, 30H, 30H, 30H).
	- **•** ☐Ex.: If the number is the decimal number "123," it is written as "007B" (30H, 30H, 37H, 42H).
	- If the number is negative, it is expressed by converting it to a two's complement expressed as a 4-digit hexadecimal number.
		- ☐Ex.: If the number is the decimal number "−123," it is written as "FF85" (46H, 46H, 38H, 35H).
			- A minus sign ("-") is not written.

# <span id="page-27-0"></span>**4-5 Writing Data**

# ■ **Decimal format consecutive data write (WS command)**

#### ● **WS command instruction message**

- **•** This is a command—in one message—to consecutively write the contents of multiple consecutive data addresses starting at the specified start data address.
- The application layer of the write instruction consists of the following three types of data.

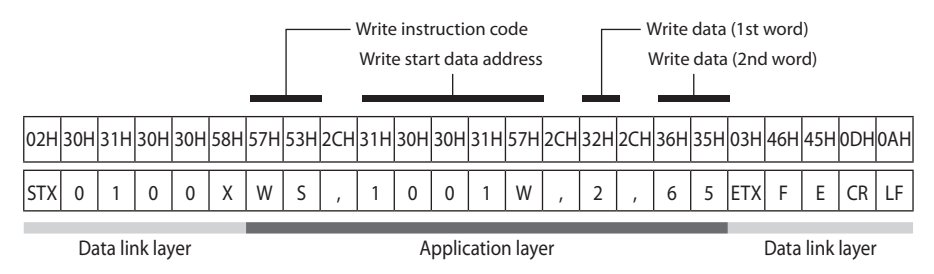

- **•** Individual data words in the message are delimited by commas (character code 2CH).
- It is not necessary to specify the number of data words to write.
- **•** Capital letters are used for all numbers and characters in the application layer.
- **•** All numbers are in base 10.
- **•** Unnecessary zeros (30H) and spaces are not allowed.
	- □ Ex.: The underlined portion of "WS,01001W,2" is not allowed.
	- □ Ex.: The underlined portion of "WS, 1001W, 02" is not allowed.
	- ☐ Ex.: The above figure shows how a single message instructs the writing of "2" and "65" at the addresses 1001W and 1002W respectively.

## **1. Write Instruction Code (WS)**

◆Role: This is a command for writing.

◊ Description: Two characters, "WS" (57H, 53H).

# **2. Write start data address**

- 
- ◆Role: This specifies the first data address at which to write.
	- **6-2** Communication Data Table (P. 6-3). (for the relationship between data addresses and write data)
	- Be sure to add "W" (57H) after the data address number.

#### **3. Write data**

- ◆Role: This is the data used to be written to consecutive data addresses starting from the specified data address.
- ◊ Description The range of numbers that can be written varies depending on the data address.
	- Each piece of data is delimited by commas (2CH).
	- Each consecutive piece of data is written to the data address obtained by successively incrementing the first data address by 1. (See the example on the previous page.)
	- There is a limit on the number of pieces of data that can be written in one message.  $\mathbb{S}$  Mumber of data words that can be read or written (P. 6-2).

#### ● **Response message to the WS command**

◆Role: If the message in the data link layer is correct, only a termination code is returned.

◊ Description •The types of termination code are as follows.

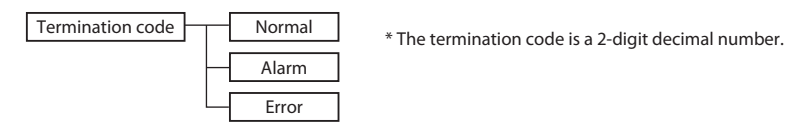

#### **1. Normal response**

- ◆Role: When the writing is successfully completed, a normal response is returned.
- $\square$  Ex.: A normal response like the one below is returned when all the data is correctly written.

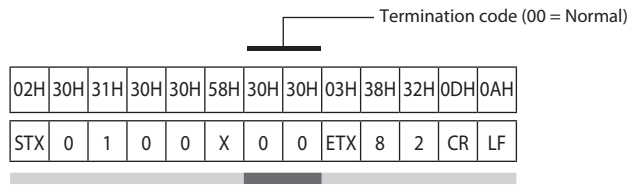

Data link layer Application layer Data link layer

#### **2. Alarm response**

The figure below shows an example of an alarm response. ("\*\*" stands for the alarm termination code.)

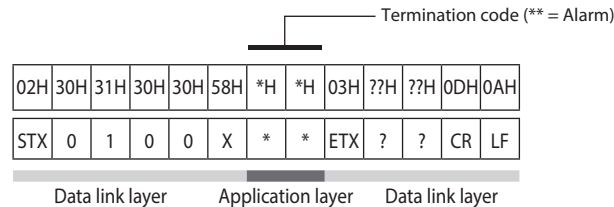

#### <span id="page-29-0"></span>**3. Error response**

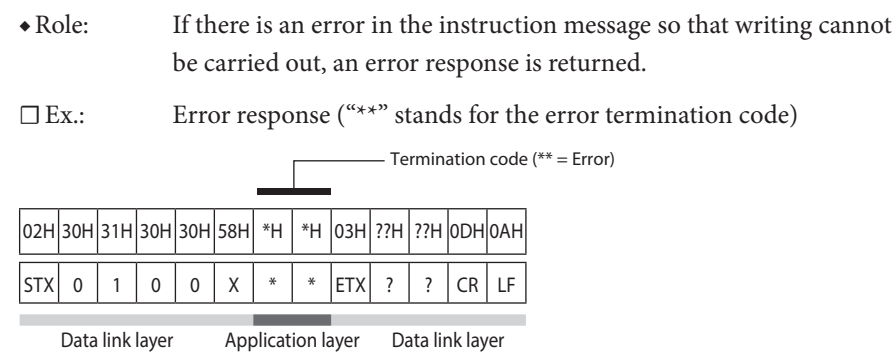

## ■ Hexadecimal format consecutive data write (WD command)

#### ● **WD command instruction message**

- **•** This is a command—in one message—to consecutively write fixed-length data in hexadecimal format to multiple consecutive data addresses starting from the specified start data address.
- Because each piece of data is of fixed length, this command is suitable for handling data using a ladder program in communication with a PLC.
- The application layer of the write instruction consists of the following three types of data.

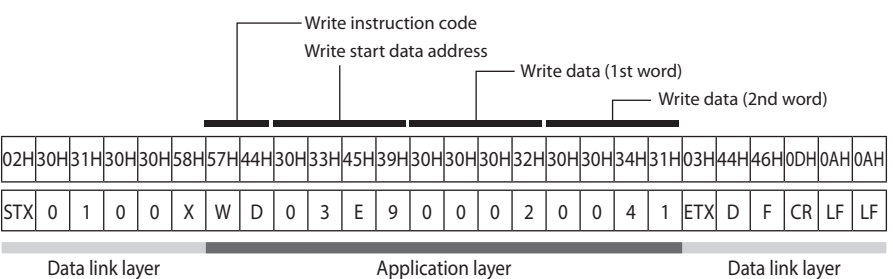

- It is not necessary to specify the number of data words to write.
- **•** Capital letters are used for all numbers and characters in the application layer.
- **•** Each value is expressed as a four-digit hexadecimal number.
- **•** Since the data length is fixed, commas are not used to delimit the data.
- The figure above illustrates the use of a single message to write "0002" and "0041" (2 and 65 in decimal numerals) to the addresses "03E9" and "03EA" respectively.

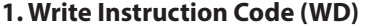

◆Role: This is a command for writing fixed-length data in hexadecimal format.

◊ Description:Two characters, "WD" (57H, 44H).

#### **2. Write start data address**

- ◆Role: This specifies in a four-digit hexadecimal number the data address at which to begin writing.
	- **6-2 Communication Data Table (P. 6-3).** (for the relationship between data addresses and write data)
	- "W" (57H) is not added after the data address number.

#### **3. Write data**

- ◆Role: This is the data, expressed in four-digit hexadecimal numbers, that is written to consecutive data addresses starting from the specified data address.
- ◊ Description •The range of numbers that can be written varies depending on the data address.
	- The consecutive pieces of data are written to addresses obtained by successively incrementing the first data address by 1. (See the example on the previous page.)
	- There is a limit to the number of pieces of data that can be written in one message.  $\mathbb{G}$  Mumber of data words that can be read or written (P. 6-2).

#### ● **Response message to the WD command**

◆Role: If the message in the data link layer is correct, only a termination code is returned.

◊ Description • The types of termination code are as follows.

Error

Termination code Normal \* The termination code is a 2-digit decimal number. Alarm

#### **1. Normal response**

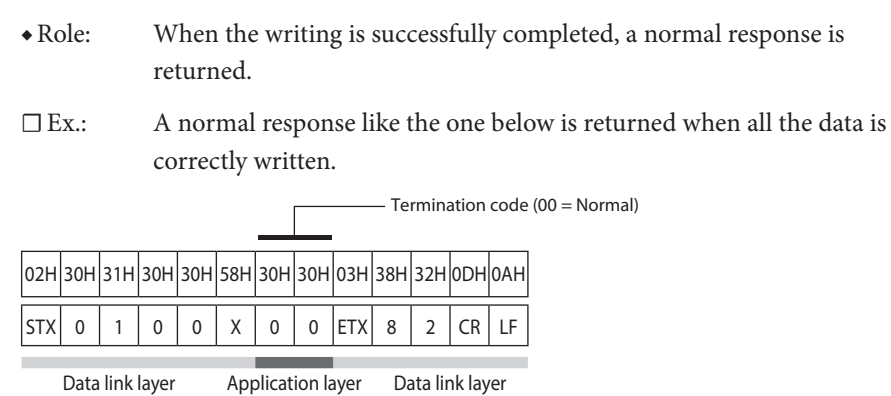

### **2. Alarm response**

The figure below shows an example of an alarm response. ("\*\*" stands for the alarm termination code.)

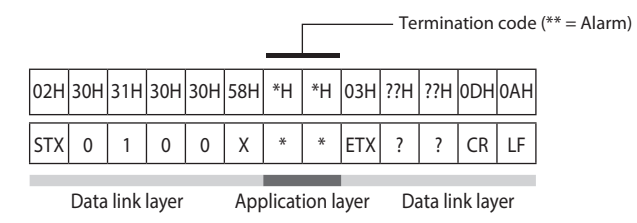

### **3. Error response**

◆Role: If there is an error in the instruction message so that writing cannot be carried out, an error response is returned.

☐Ex.: Error response ("\*\*" stands for the error termination code.)

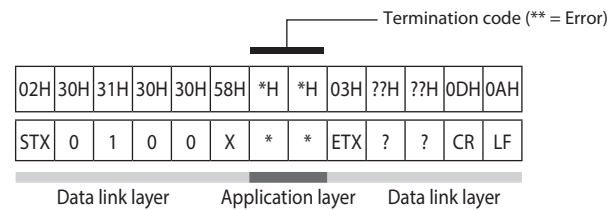

 $\overline{\phantom{a}}$ 

# <span id="page-32-0"></span>**4-6 Termination Code**

# ■ **Normal and alarm termination**

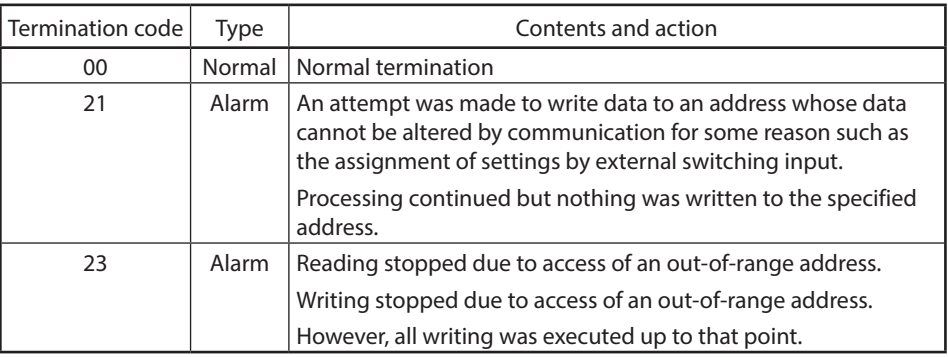

# ■ **Error termination**

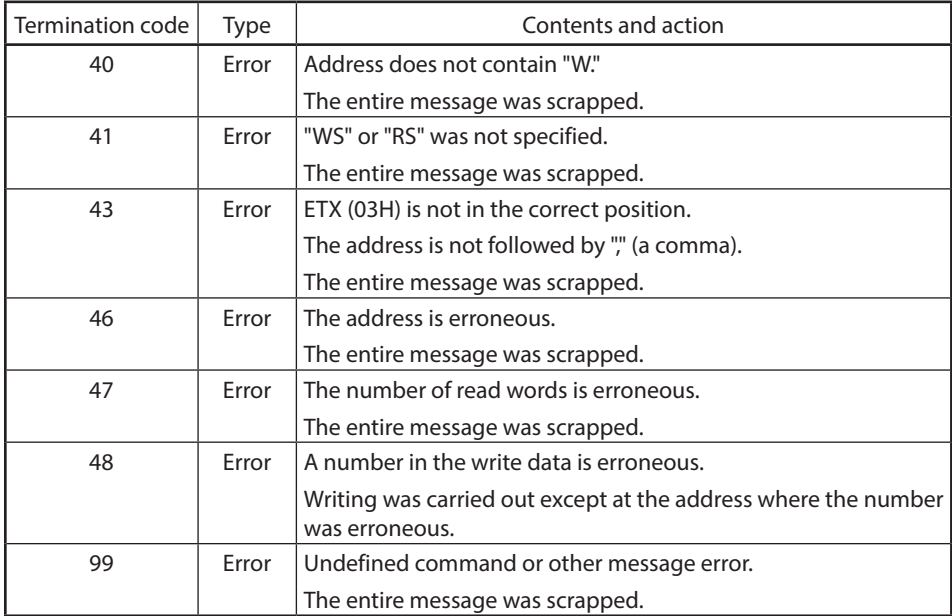

# <span id="page-33-0"></span>**4-7 Timing Specifications**

## ■ **Timing specifications for instruction and response messages**

Regarding the timing for transmission of the instruction message from the master station and the response message from the slave station, it is necessary to pay attention to the following matters.

#### ● **Response monitoring time**

The maximum time for a response, from the time when the master station finishes sending the instruction message until the time when it begins to receive the response message from the slave station, is two seconds. ((1) in the figure below). Therefore, the response monitoring time should be set to two seconds. Generally, when the response monitoring time expires, the instruction message is resent.

#### ● **Transmission start time**

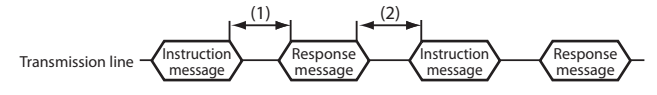

(1) Time from the completion of the master station transmission to the start of the slave station transmission = 2000 ms or less

(For the master station, the response monitoring time after completion of transmission of the instruction message should be set to 2 s.)

(2) Time from the completion of the slave station transmission to the start of a master station transmission = 10 ms or more

(The master station should be set to wait at least 10 ms from the completion of receiving response message until the start of the next transmission.)

## ■ **RS-485 driver control timing specifications**

When directly controlling RS-485 transmission/reception at the master station, pay attention to the following timing.

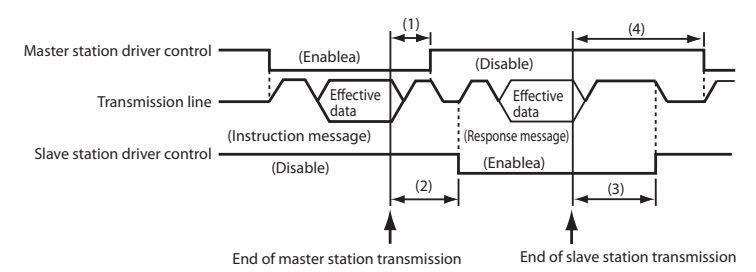

- (1) Time from completion of the master station transmission to driver disable time  $= 500$  μs max.
- (2) Time from completion of slave station receiving to driver enable time = 30 ms Note: This can be changed by setting (1: 20 ms, 2: 25 ms, 3: 30 ms, 4: 35 ms, 5: 40 ms). Factory setting is 3: 30 ms.
- (3) Time from completion of slave station transmission to driver disable time: 10 ms max.
- (4) Time from completion of master station reception to driver enable time: 10 ms min.

# ■ Other precautions

The time from when the master station finishes sending the instruction message to when the slave station starts transmitting the response message will vary according to the amount of data to be read or written. If a faster response from the slave station is required, reduce the amount of data to be read or written by one message.

# <span id="page-34-0"></span>**4-8 Code Table**

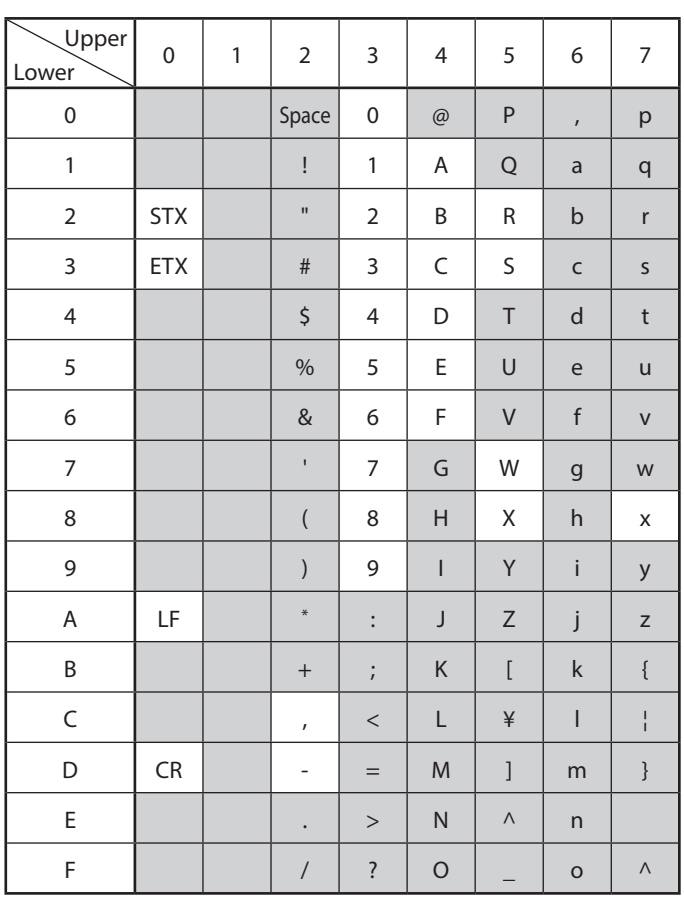

The shaded parts of the table above  $($  ) are not used in this communication system.

(The codes used differ depending on the device.)
# **Chapter 5. COMMUNICATION PROCEDURE (Modbus COMMUNICATION)**

# **5-1 Overview of Communication Procedure and Messages**

This section briefly describes the procedure used for communication and the format of messages.

#### ■ **Communication procedure**

The communication procedure is as follows:

- (1) The master station sends an instruction message to slave stations specifying the slave station it wishes to communicate with.
- (2) The slave station processes the instruction message, and executes a reading or writing process.
- (3) Additionally, the slave station transmits a response message appropriate for the processing details.
- (4) The master station receives the response message and processes it.

#### ■ Supported communication format and function code

#### ● **Communication format (Transmission Modes)**

As for communication protocol, Modbus RTU is supported.

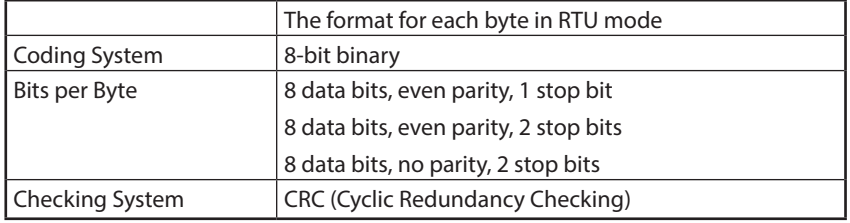

#### ● **Function Codes**

Of the Modbus protocol public function codes, the following are supported.

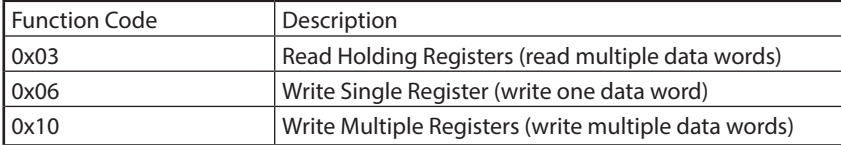

### ■ **Station address**

Addresses from 0 to 99 can be set using the rotary switch on this device. In addition, addresses 0 to 127 can be set with the MLP300A000 loader package.

If the station address is set to 0, the communication function does not operate.

In Modbus protocol, when the station address in a command is 0, it works as broadcast, however, this device does not support broadcast.

### ■ Maximum number of data words

Read: 10 words

Write: 10 words

# **5-2 Modbus RTU Communications Frame**

### ■ **Communications frame**

All data is binary.

#### RTU Communication Frame

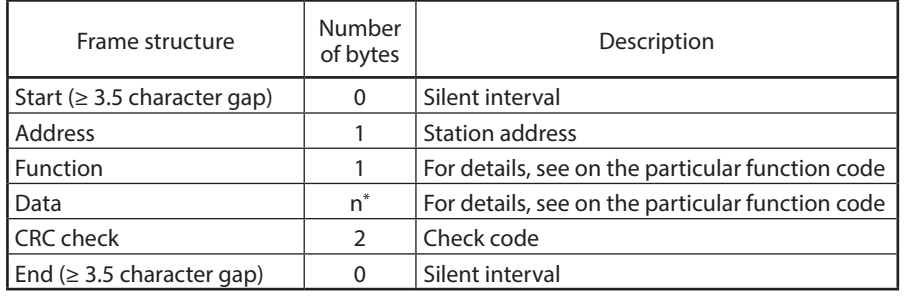

\* 1 byte or more

## ■ **Silent interval**

In the Modbus RTU protocol, the period equivalent to a minimum of 3.5 characters (depending on the baud rate) without communication is prescribed to mark the start and end of command and response messages.

Length of silent interval

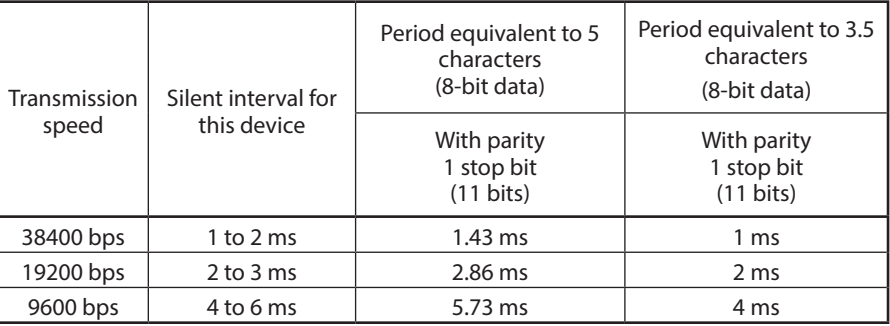

#### ■ **Check code**

CRC check codes are attached to both commands and responses.

#### ● **Calculation of CRC check code**

The part of the message from the station address up to the point immediately before the check code is the object of calculation. (The object of calculation is 8-bit data of each character. It does not include the start bit, stop bit, or parity bit.)

The binary data in the message is used as is in the calculation.

The 16-bit CRC check code can be calculated with the following C language function get\_crc16().

In the CRC in the message, the lower byte precedes the upper byte. This order is the opposite of that in other 16-bit data.

/\*\*\*\*\*\*\*\*\*\*\*\*\*\*\*\*\*\*\*\*\*\*\*\*\*\*\*\*\*\*\*\*\*\*\*\*\*\*\*\*\*\*\*

Argument 1: Length of character string (number of bytes) Argument 2: Pointer to beginning of character string Function value: Calculation result \*\*\*\*\*\*\*\*\*\*\*\*\*\*\*\*\*\*\*\*\*\*\*\*\*\*\*\*\*\*\*\*\*\*\*\*\*\*\*\*\*\*\*/

UH get\_crc16 (INT len, UB \*p)

```
{
   UH dt_16;
   UH next;
   UH carry;
   INT i;
  dt 16 = 0xffff;
  while (len > 0) {
    next = (UH)*p;dt 16 ^= next;
    for (i = 0; i < 8; i++) {
      carry = (UH)(dt 16 & 0x0001);dt 16 >>= 1;
      if (carry != 0) {
        dt 16 ^= 0xA001;
       }
     }
     p++;
     len--;
   }
   return dt_16;
}
```
#### ● **Example of CRC calculation**

Example of communication frame: Station address is 1, function code is 03, first data word is 2001 (decimal), and number of read data words is 1.

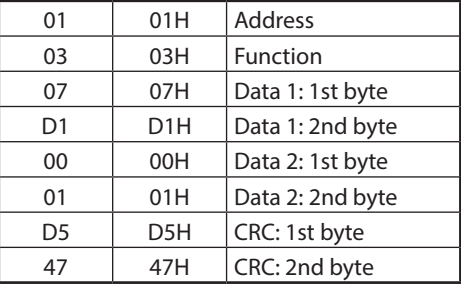

The object of calculation is the part of the message from the station address to just before the check code, "01 03 07 D1 00 01." In this case, the result of calculation is 47D5H.

l Calculation of CRC check code (P. 5-2). (for the calculation)

When entering the calculation result 47D5H into the message, the order is changed so that the lower byte precedes the upper byte: D547H.

### ■ **Error termination code**

When an error occurs, an error response according to the Modbus protocol is returned.

The error response is the same for all function codes.

Error response format

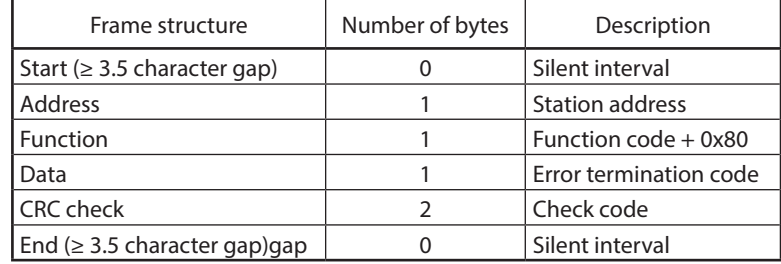

Error termination code (exception code)

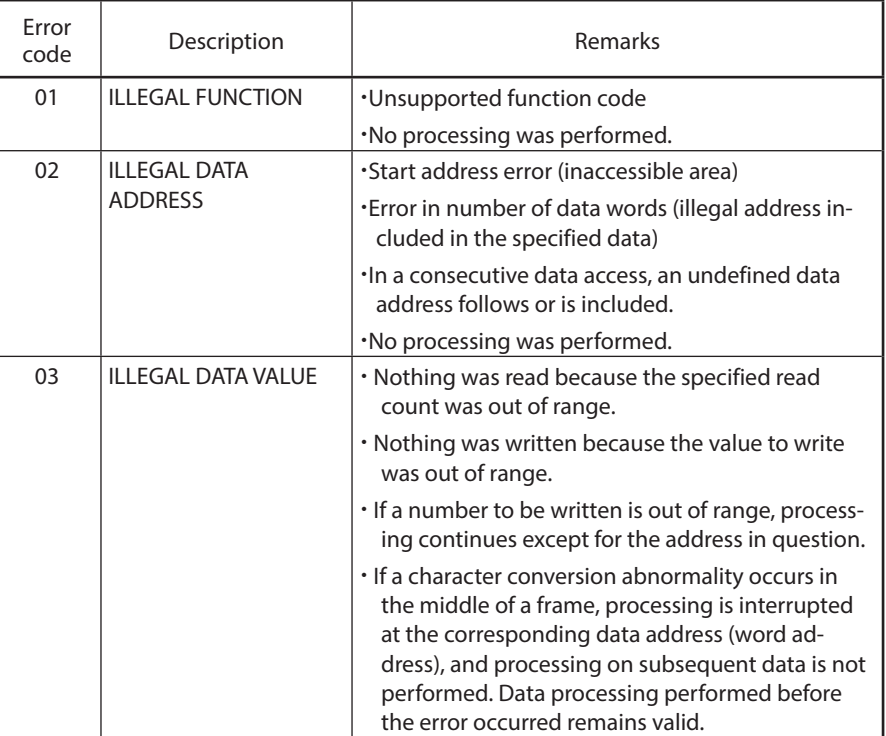

## ■ **Conditions under which no response message is returned (no-response conditions)**

No response message is returned under the following conditions:

- When a message is received during the device initialization period after poweron. (Initialization takes about 10 seconds after the power is turned on.)
- **•** When a CRC error occurs
- Overflow (excessive length) of the received message (a message longer than 100 bytes)
- If a message comes after another message has been received but before completion of the response transmission.

# **5-3 Explanation of Commands**

### ■ **Function 0x03 (multiple data read command)**

Function 0x03 (Read Holding Registers) is the command for reading multiple data words.

## ■ Error termination code (P. 5-4). Error response format

#### ● **Send command format**

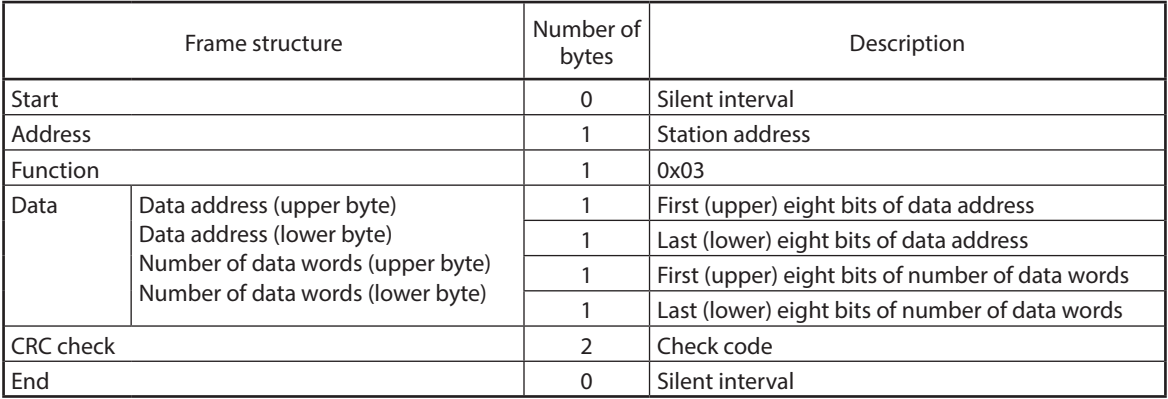

#### Example:

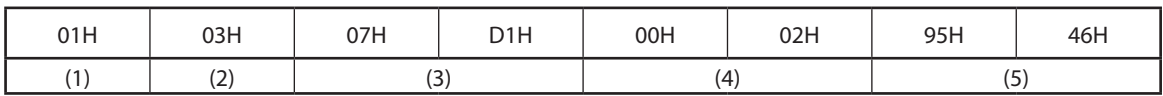

(1) Station address (2) Function code (3) Data start address

(4) Number of read data (5) CRC

#### ● **Normal response format**

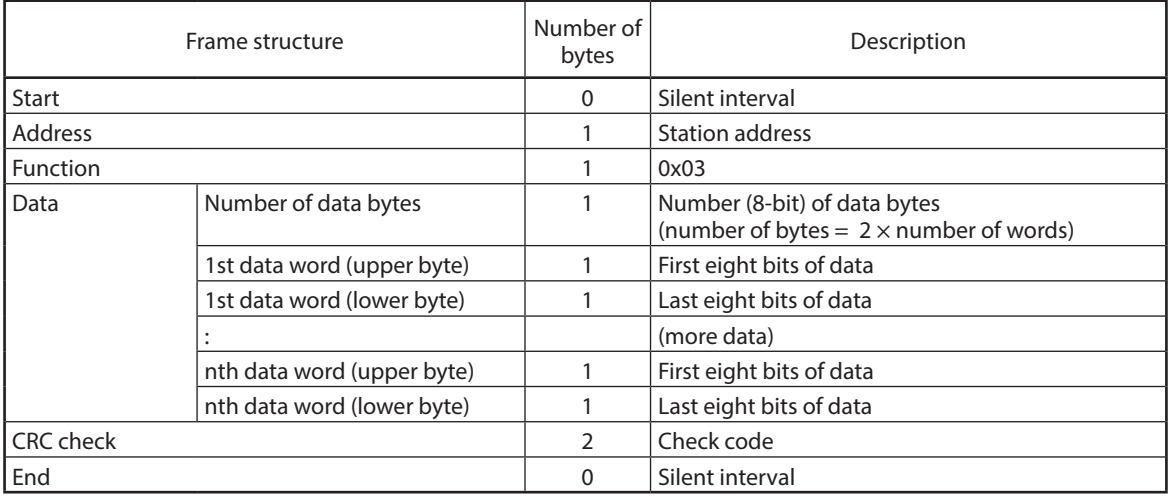

#### Example:

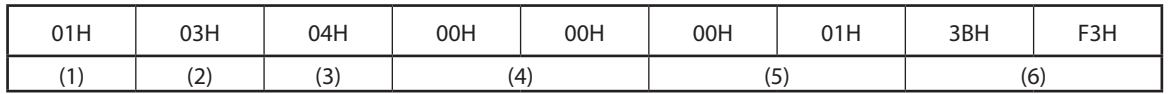

(1) Station address (2) Function code (3) Read count  $\times$  2 (= number of bytes)

(4) Read data 1 (5) Read data 2 (6) CRC

#### ■ **Function 0x06 (one data write command)**

Function 0x06 (Write Single Register) is one data write command.

The command and the normal response are the same.

■ Error termination code (P. 5-4). Error response format

#### ● **Send command format**

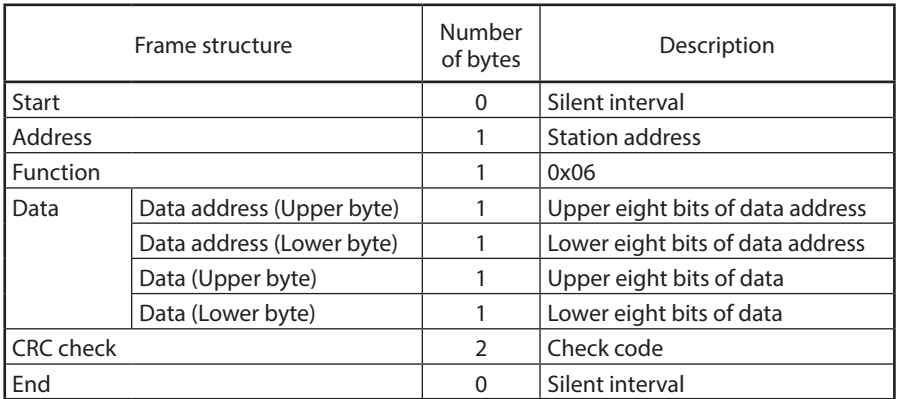

Example:

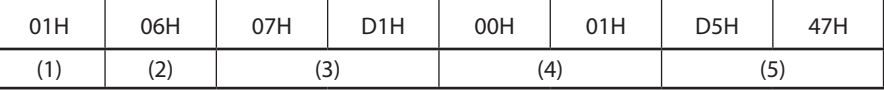

(1) Station address (2) Function code (3) Data address (4) Write data (5) CRC

#### ● **Normal response**

The same as the case of the send command.

### ■ **Function 0x10 (Multiple data write command)**

Function 0x10 (Write Multiple Registers) is a command for writing multiple data words.

## ■ Error termination code (P. 5-4). Error response format

#### ● **Send command format**

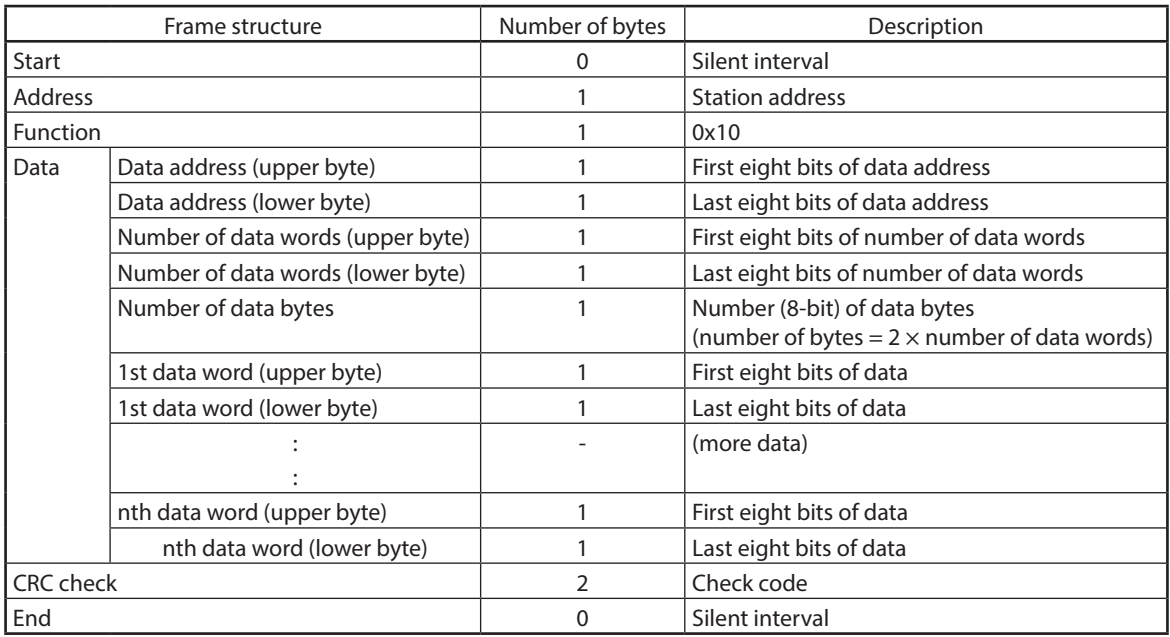

Example:

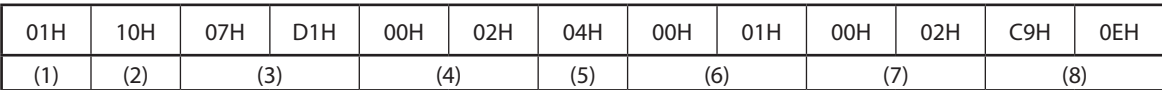

(1) Station address (2) Function code (3) Data start address (4) Number of data words to write

(5) Number of bytes to write  $(= 2 \times$  number of data words to write) (6) Data 1 to write (7) Data 2 to write (8) CRC

#### ● **Normal response format**

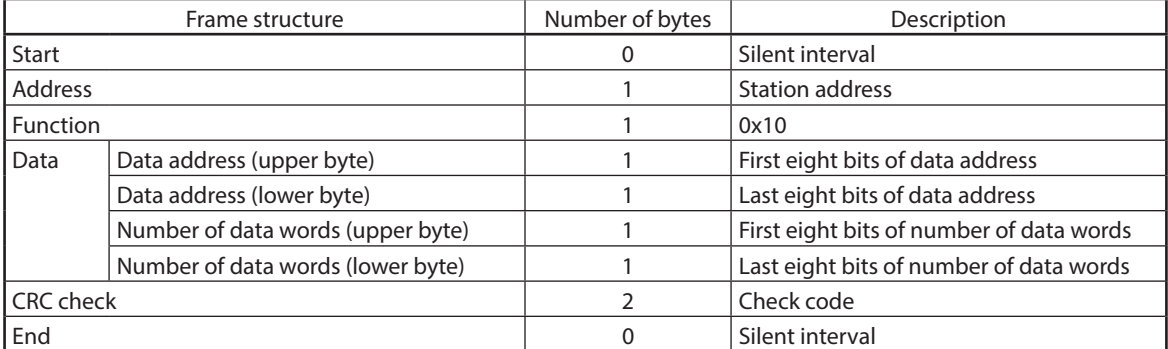

Example:

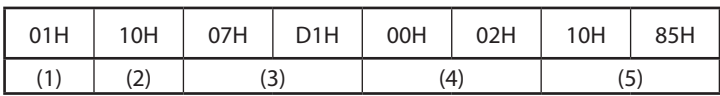

(1) Station address (2) Function code (3) Data start address (4) Number of data words to write (5) CRC

# **5-4 Timing Specifications**

# **<u></u> Note**

**•** Timing specifications are the same as those of CPL communications. 4-7 Timing Specifications (P. 4-18).

# **Chapter 6. COMMUNICATION DATA TABLE**

# **6-1 Basic Information for Handling Communication Data**

## ■ **Communication data types and formats**

#### ● **Types of communication data**

Communication data can be categorized as being related to one of the following:

- **•** Device
- **•** Operating status
- **•** Instantaneous flow rate setpoint
- **•** Function settings
- **•** Parameter settings
- **•** Maintenance

#### ● **Format of communication data**

Communication data has one of the following formats:

- **•** Numeric data: Data that represents a number.
- Bit data: Data in which each individual bit has its own meaning (alarm, etc.). Bit data must be aggregated for transmission and deaggregated when it is received.

#### IMPORTANT

Data can be written to EEPROM a maximum of 1,000,000 times. If it is necessary to write data such as the SP frequently via communication, use RAM as the target memory.

Do not turn off the power when data is being written to the EEPROM. Doing so might cause a problem.

#### ■ **Communication data storage memory**

#### ● **Memory type**

Communication data is stored in the following two types of memory:

- RAM: Data is erased when the power is turned OFF. Data can be written to the memory any number of times.
- EEPROM: Stored data is retained even when the power is turned OFF. However, there is a limit of 1,000,000 data write cycles due to the characteristics of the device.

#### ● **Target memories**

When reading/writing data in the process of communication, it is necessary to distinguish between the above two types of memory according to the intended use. There is a difference between the target memories as follows:

• RAM: Data is read from and written to RAM only. If the power is turned off after writing data to RAM, when the power is turned back on, the data stored in EEPROM is copied to RAM, so that RAM and EEPROM contain the same data.

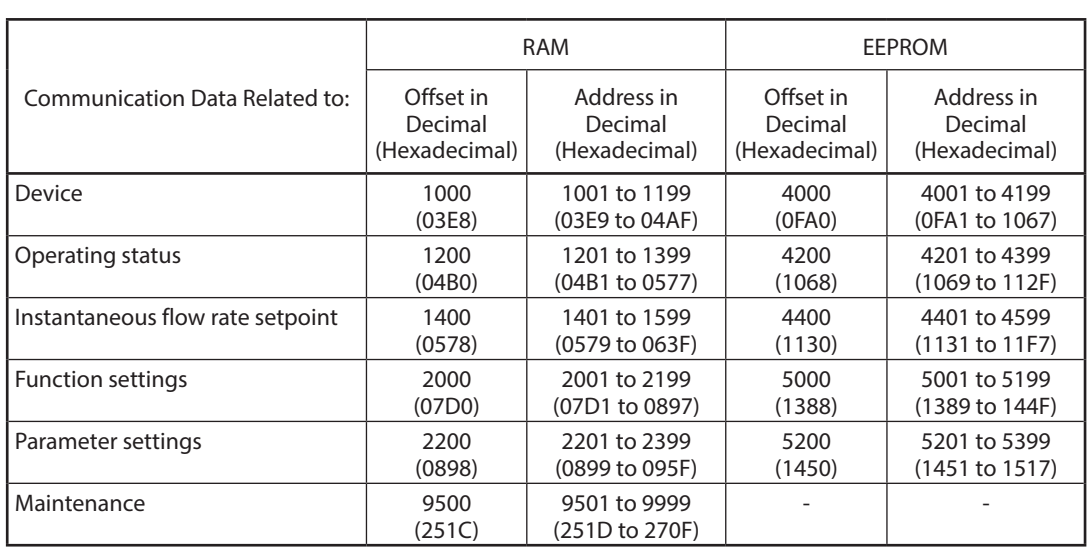

## ■ **Number of data words that can be read or written**

The number of data words that can be read or written in a single communication is shown in the table below.

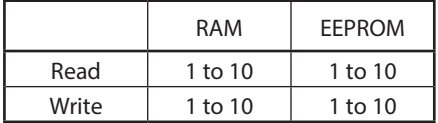

### ■ Units and decimal point position of data

Read/write data does not have a decimal point.

The unit and decimal point position is determined for each type of data.

For details on the unit and decimal point position for each type of data, see the specifications for the F4H device.

# **6-2 Communication Data Table**

The following table shows the predefined address for each type of data and whether or not reading or writing is allowed.

- $\checkmark$ : Reading (or writing) is allowed
- -: Reading (or writing) is not allowed

### ■ **Data related to the device**

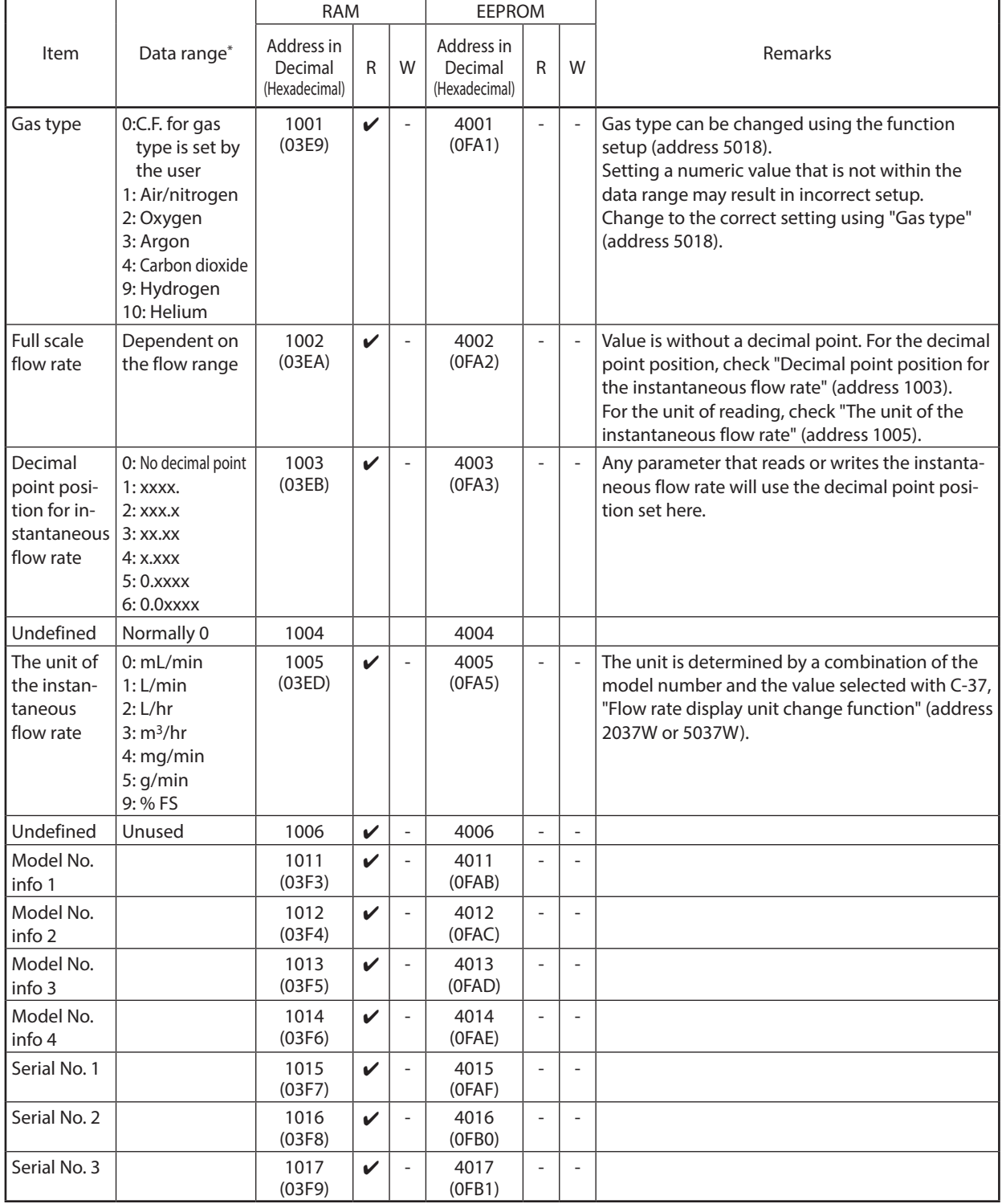

\* For RD and WD commands, data is expressed using four hexadecimal digits.

# ■ **Data related to operating status**

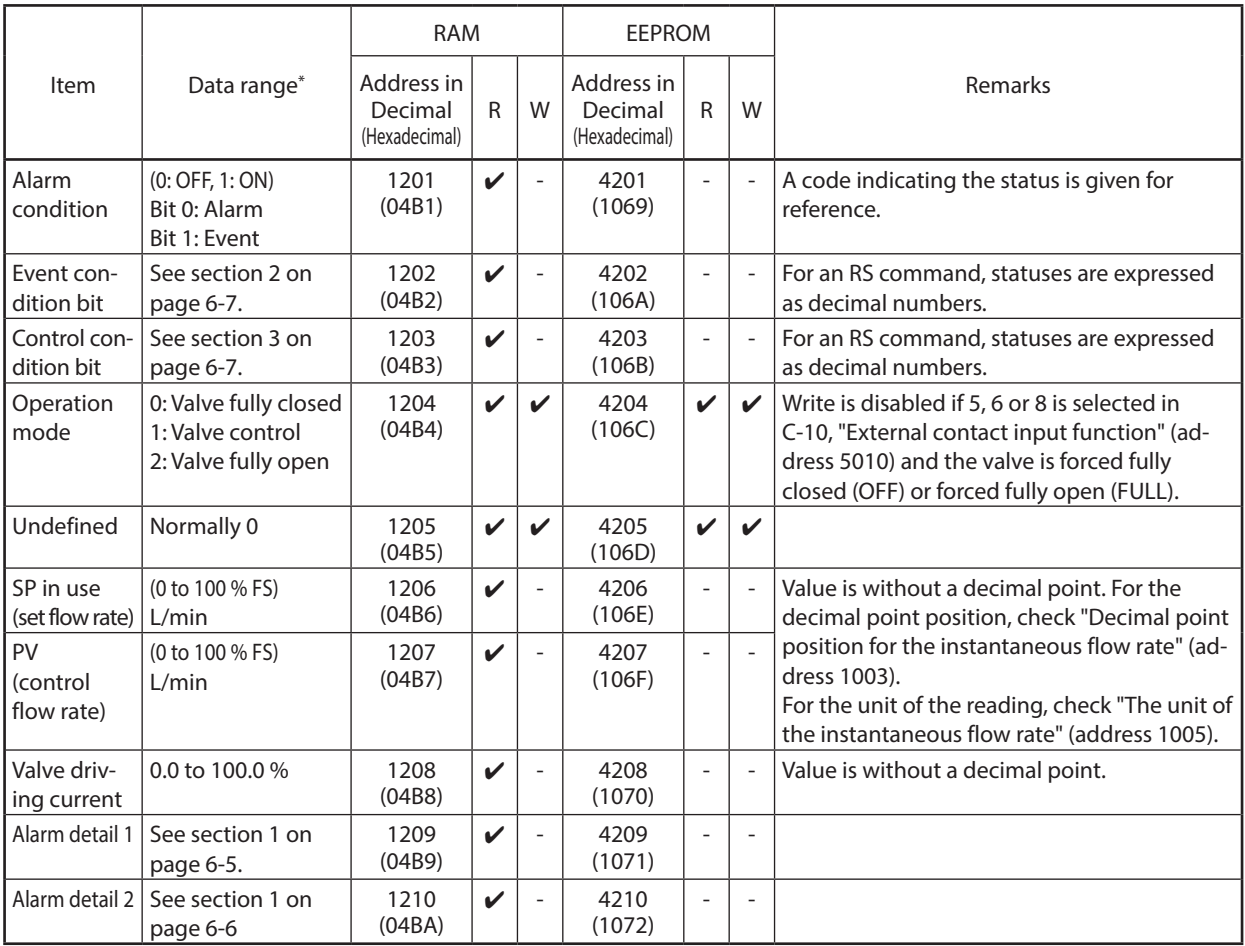

\* For RD and WD commands, data is expressed using four hexadecimal digits.

#### <sup>l</sup> **1 Configuration of alarm detail (address 1209 or 1210) 0: Normal 1: Error**

Alarm detail 1 (address 1209) 0: Normal, 1: Error

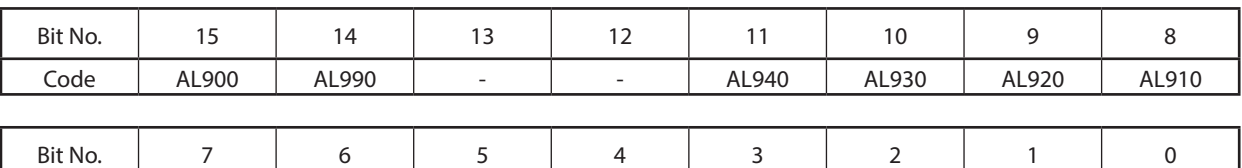

Code | - | - | AL8205 | AL8204 | AL8103 | AL8102 | AL8101 | AL8100

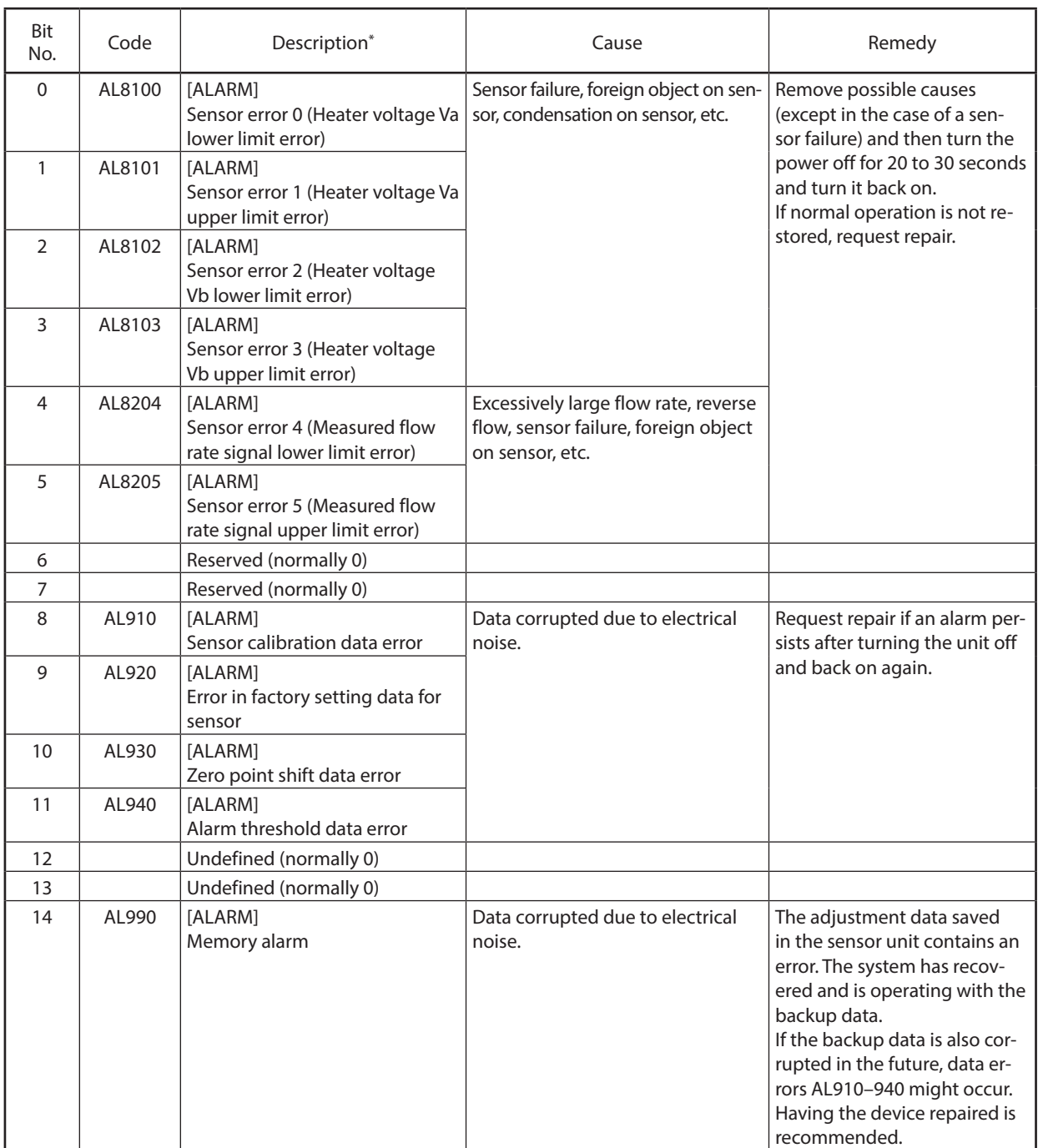

**6-5**

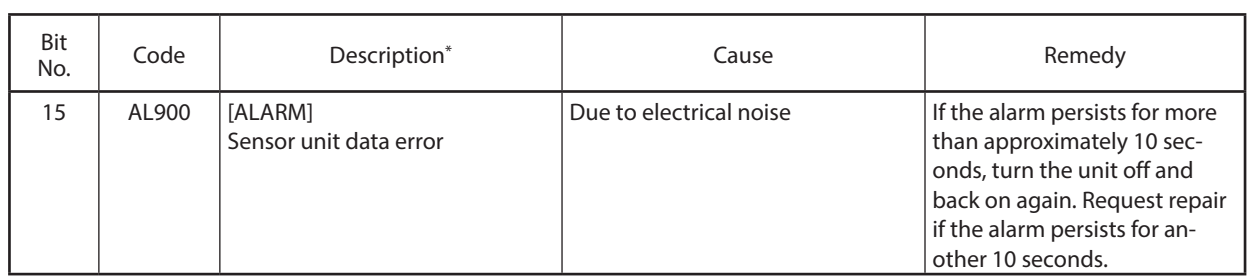

\* "[ALARM]" indicates an alarm (sensor error) for which the PWR LED lights up red. "[EVENT]" indicates an event for which the PWR LED blinks orange slowly.

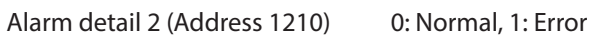

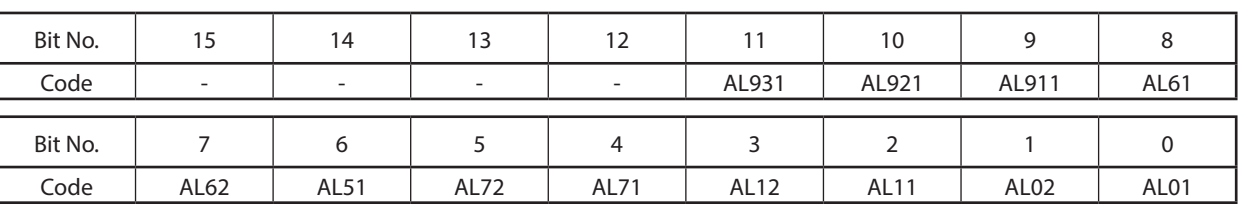

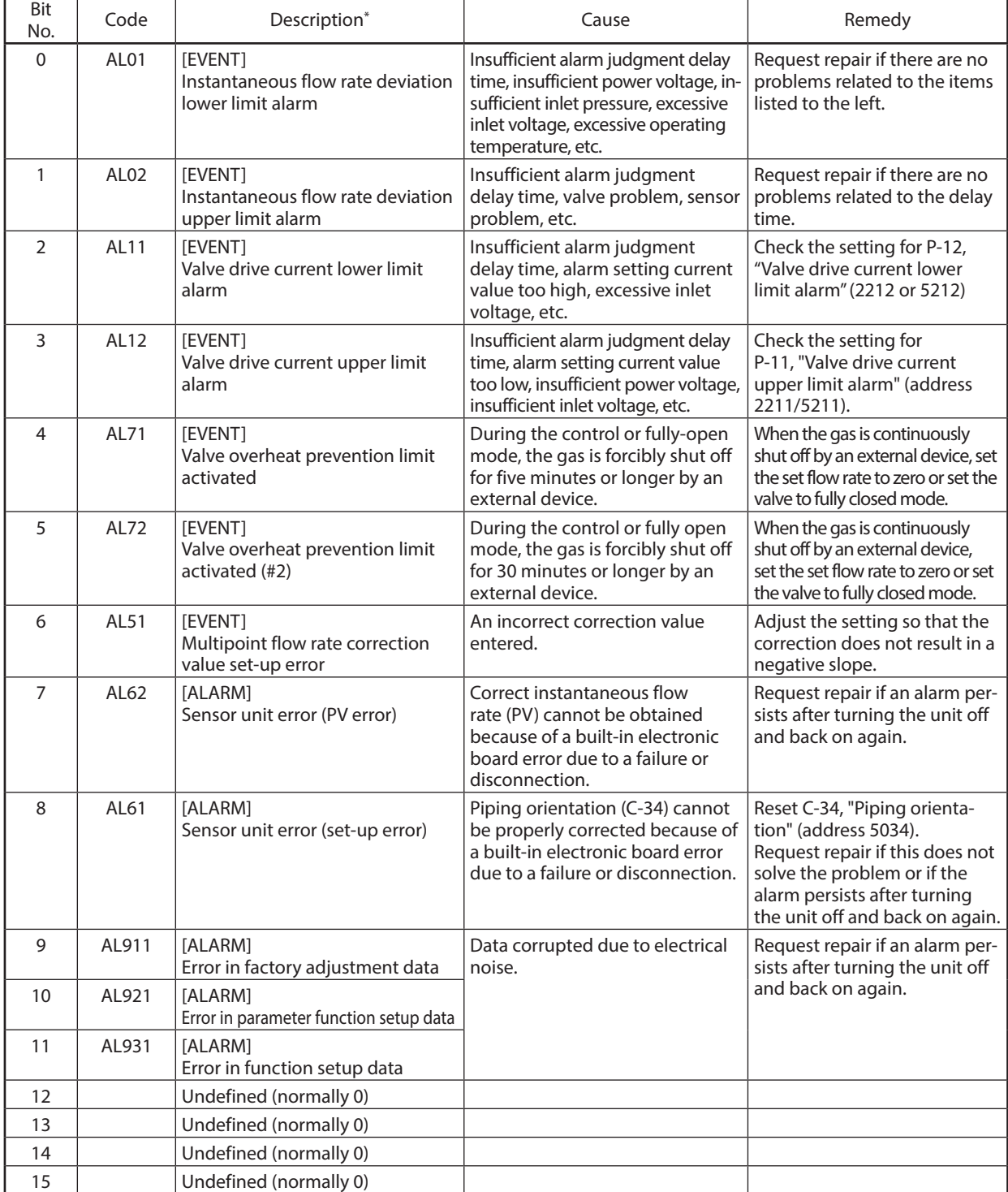

\* "[ALARM]" indicates an alarm (sensor error) for which the PWR LED up red.

"[EVENT]" indicates an event for which the PWR LED blinks orange slowly.

# <sup>l</sup> **2 Configuration of event condition bit (address 1202)**

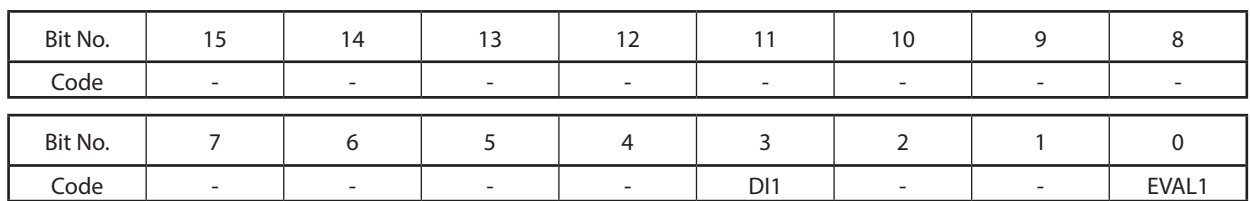

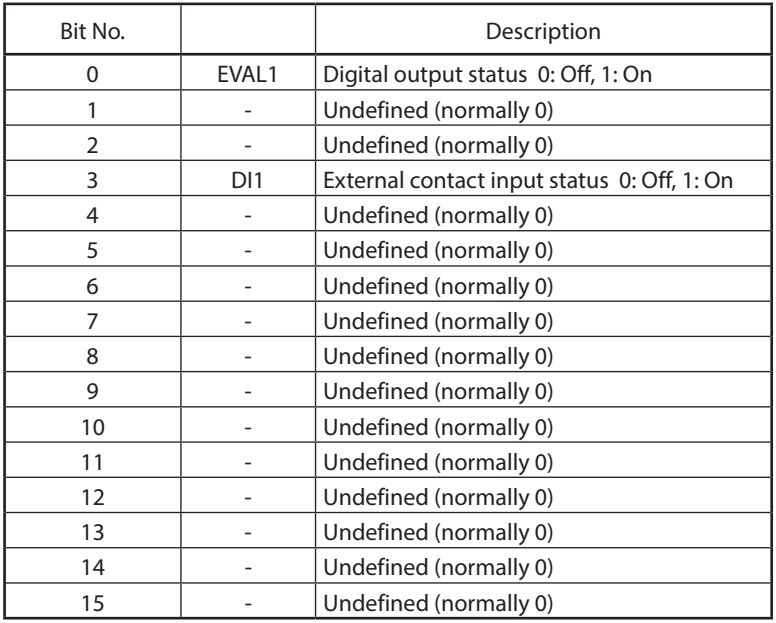

#### <sup>l</sup> **3 Configuration of control condition bit (address 1203)**

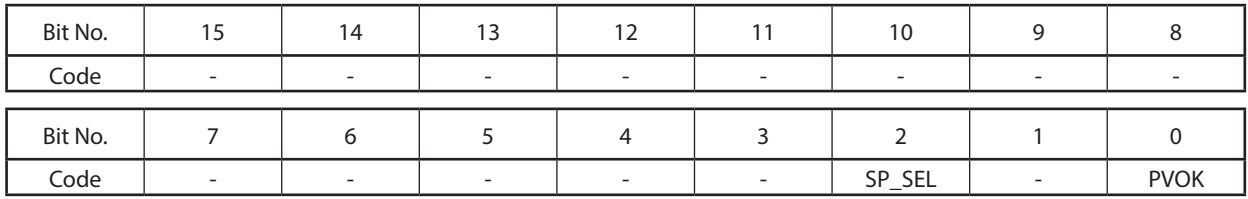

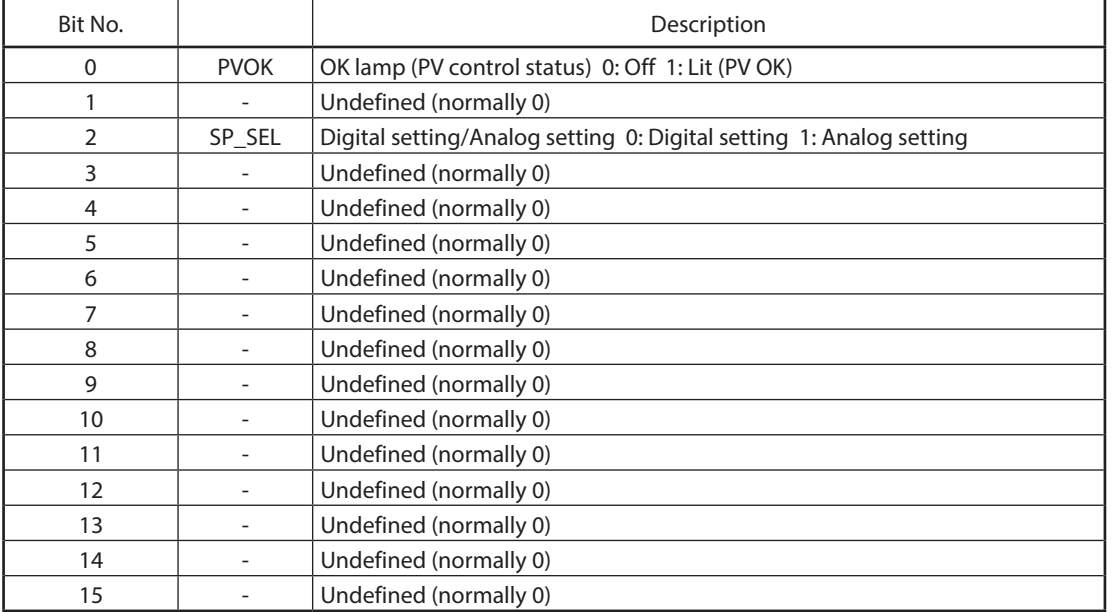

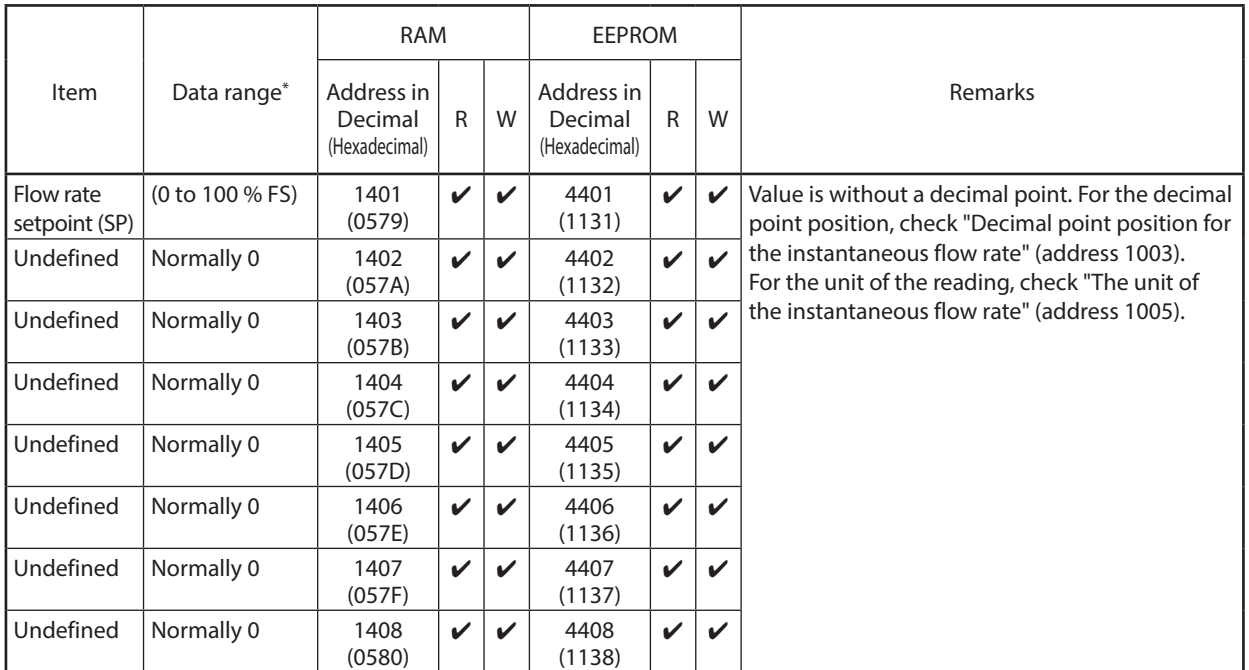

# ■ Data related to the instantaneous flow rate setpoint

\* For RD and WD commands, data is expressed using four hexadecimal digits.

# ■ **Data related to function settings**

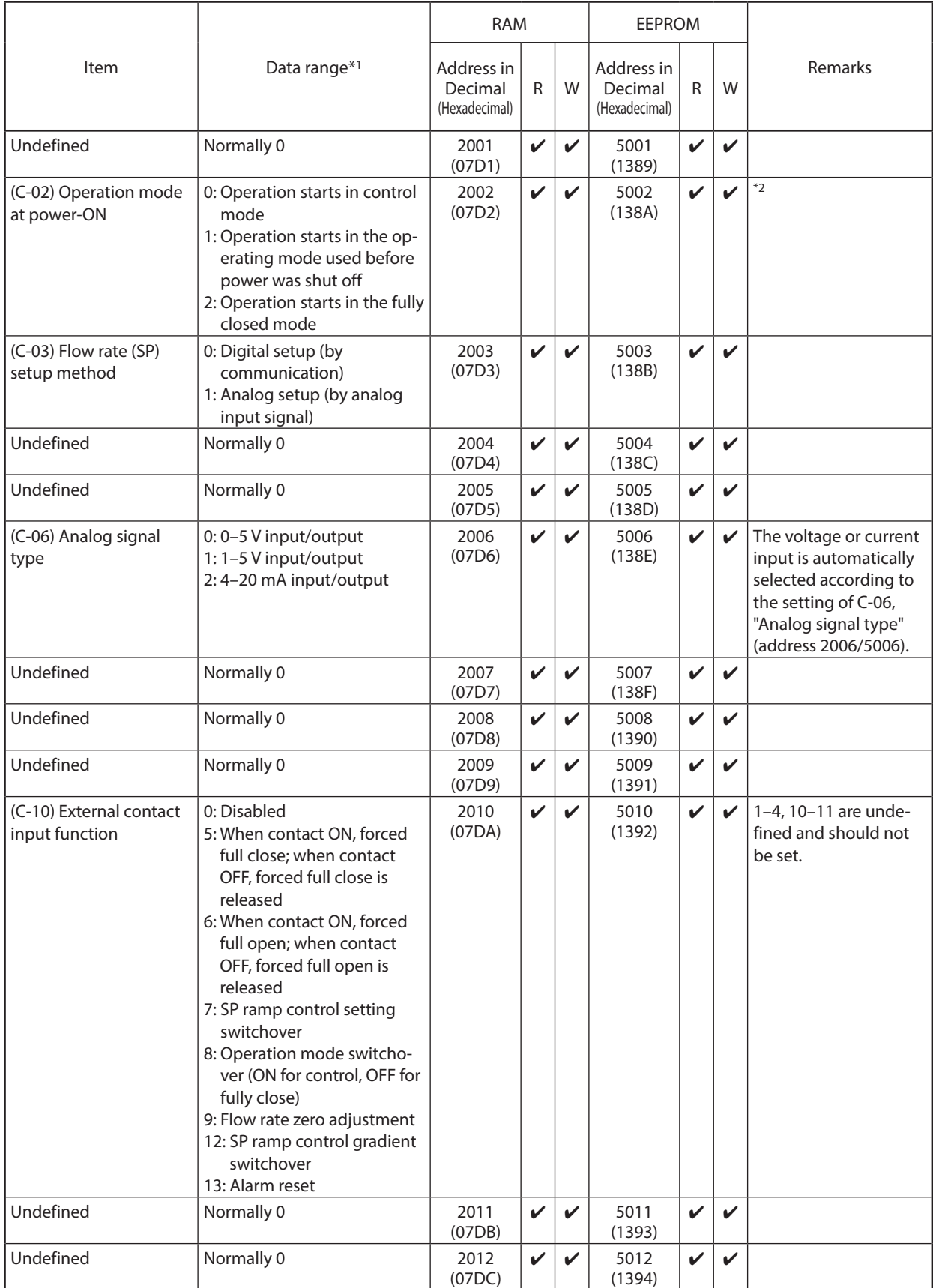

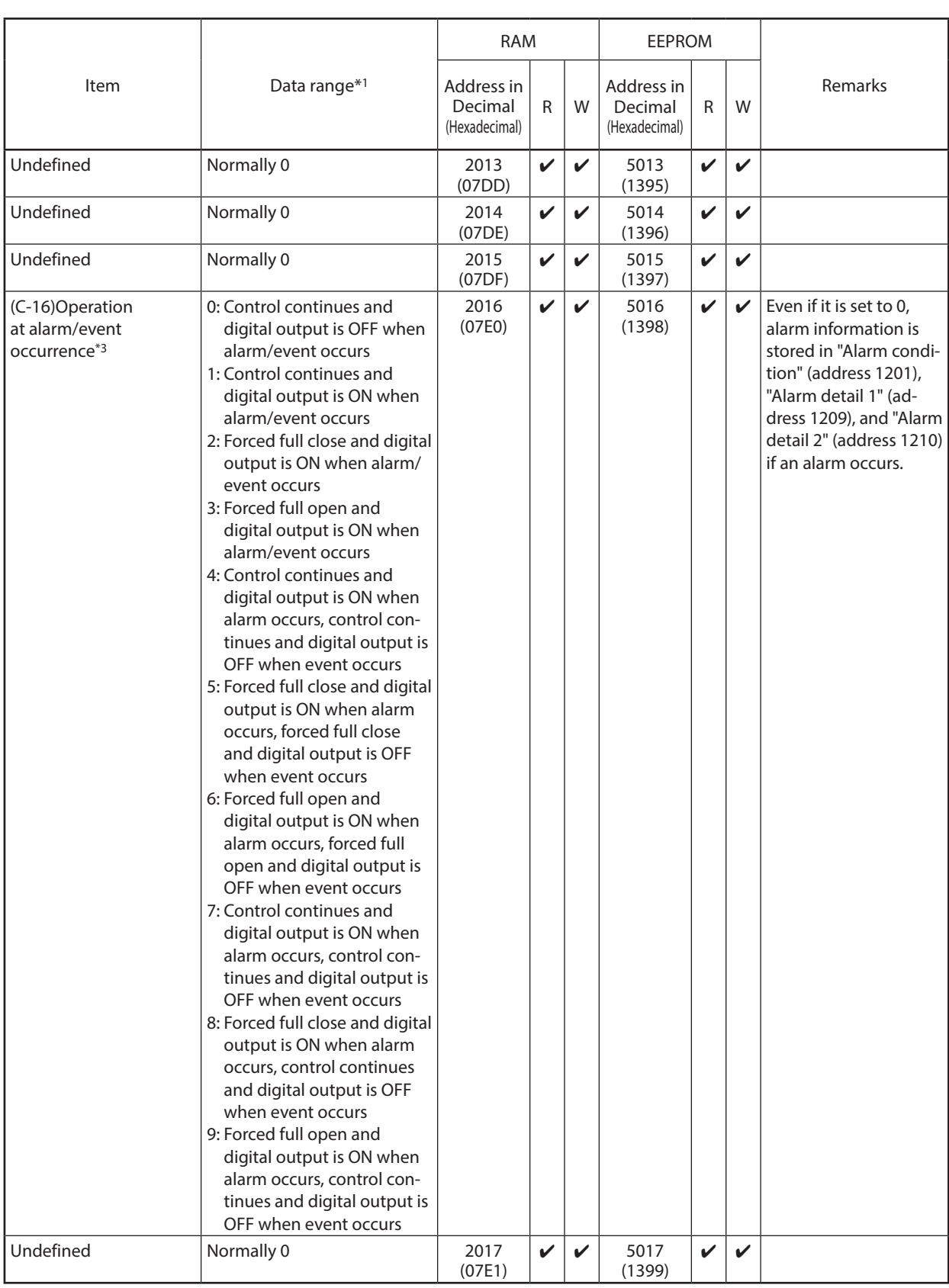

**Contract Contract** 

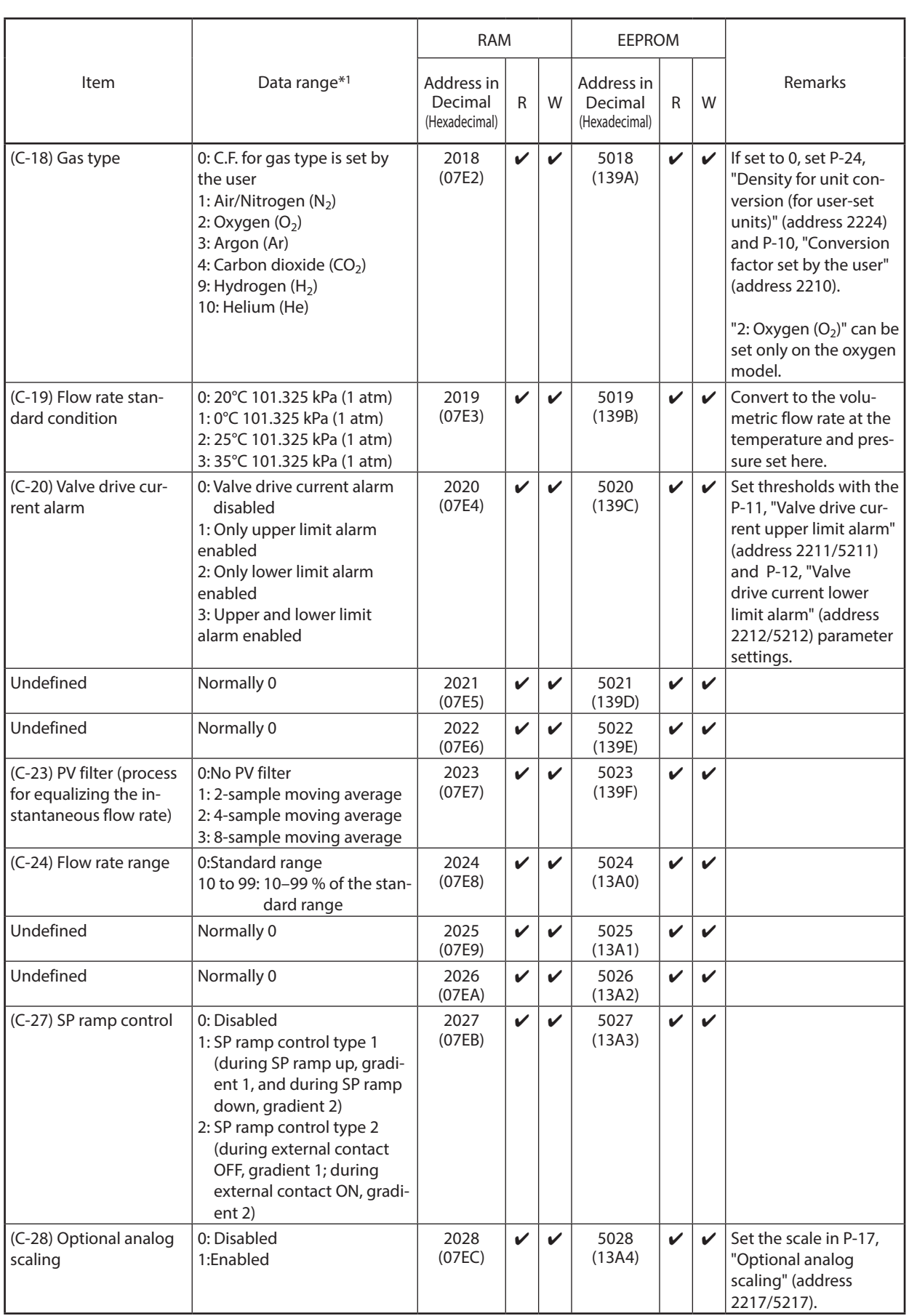

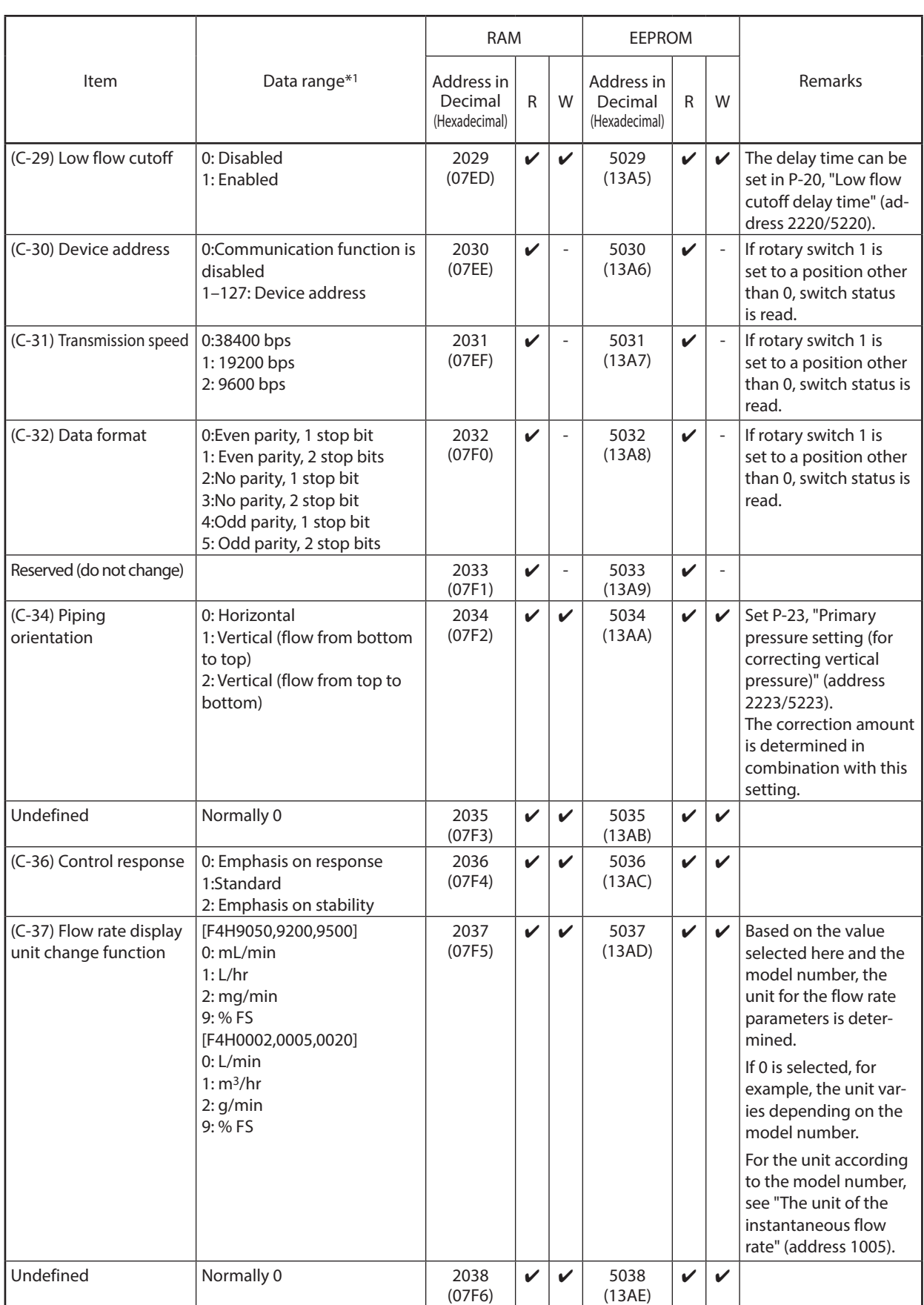

**Contract Contract** 

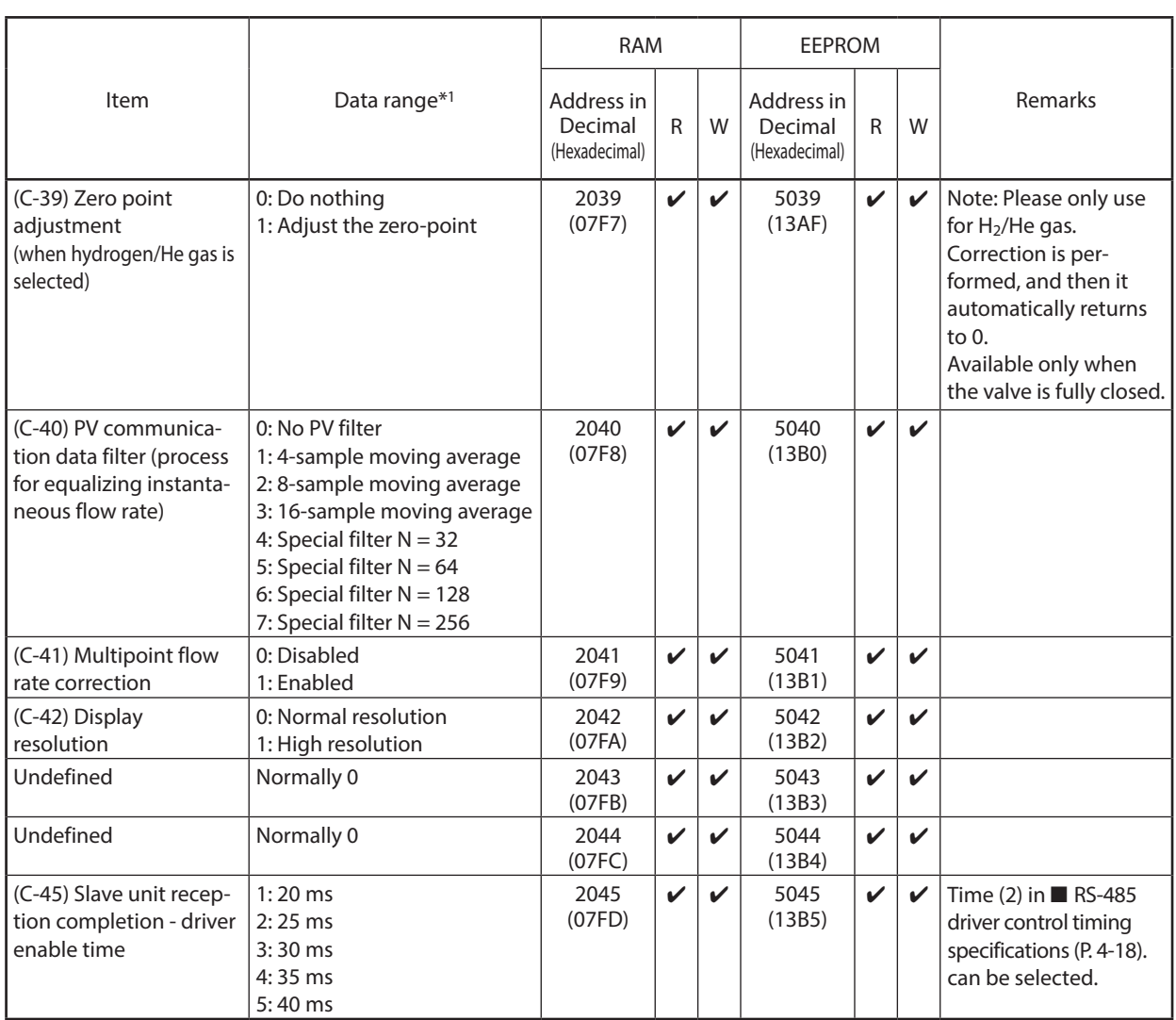

\*1 For RD and WD commands, data is expressed using four hexadecimal digits.

\*2 Notes on the behavior when 1, "Operation starts in the operating mode used before power was shut off" is selected The device is started in the operating mode recorded last (which is stored in EEPROM) before the power was turned off. Note that if RAM is set with C-02, "Operation mode at power-ON" (address 2002) and the power is turned off, the operating mode that was in effect before the power was turned off is not stored.

#### \* 3 Behavior when an alarm or event occurs

The following shows the device behavior that is dependent on C-16, "Operation at alarm/event occurrence," in the function setup.

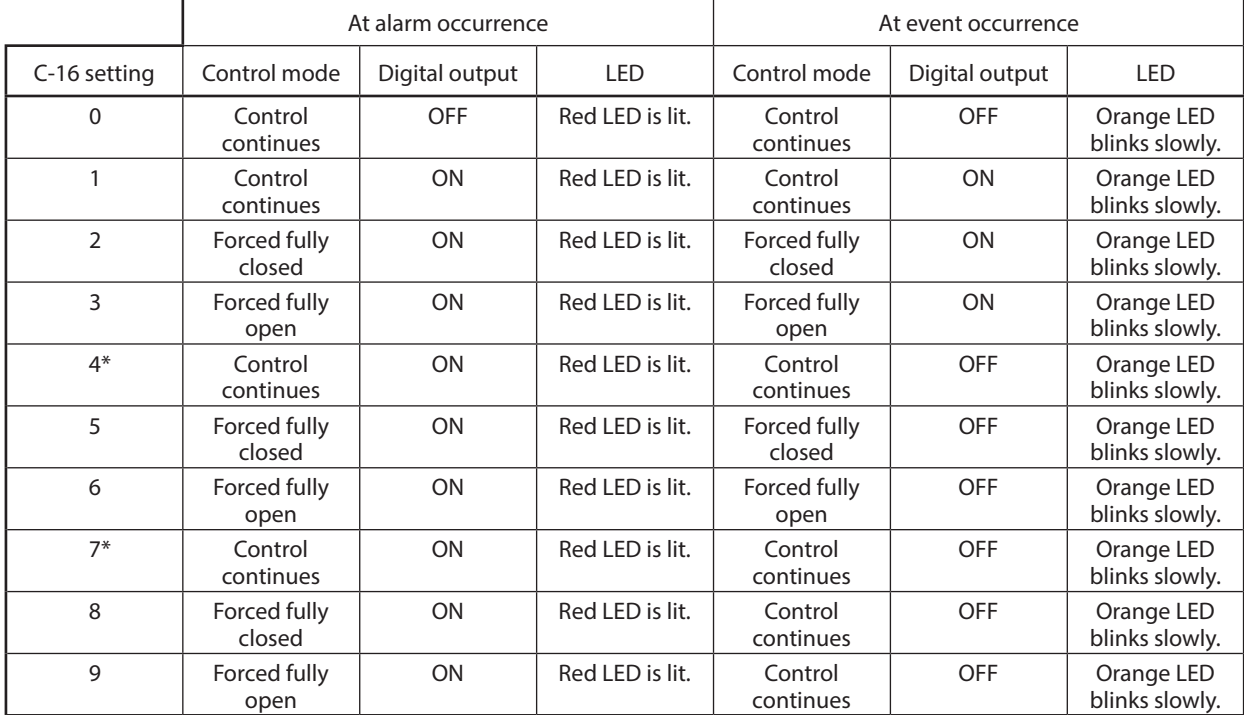

\* The behavior of settings 4 and 7 is identical.

Classes of alarms and events are based on the following table.

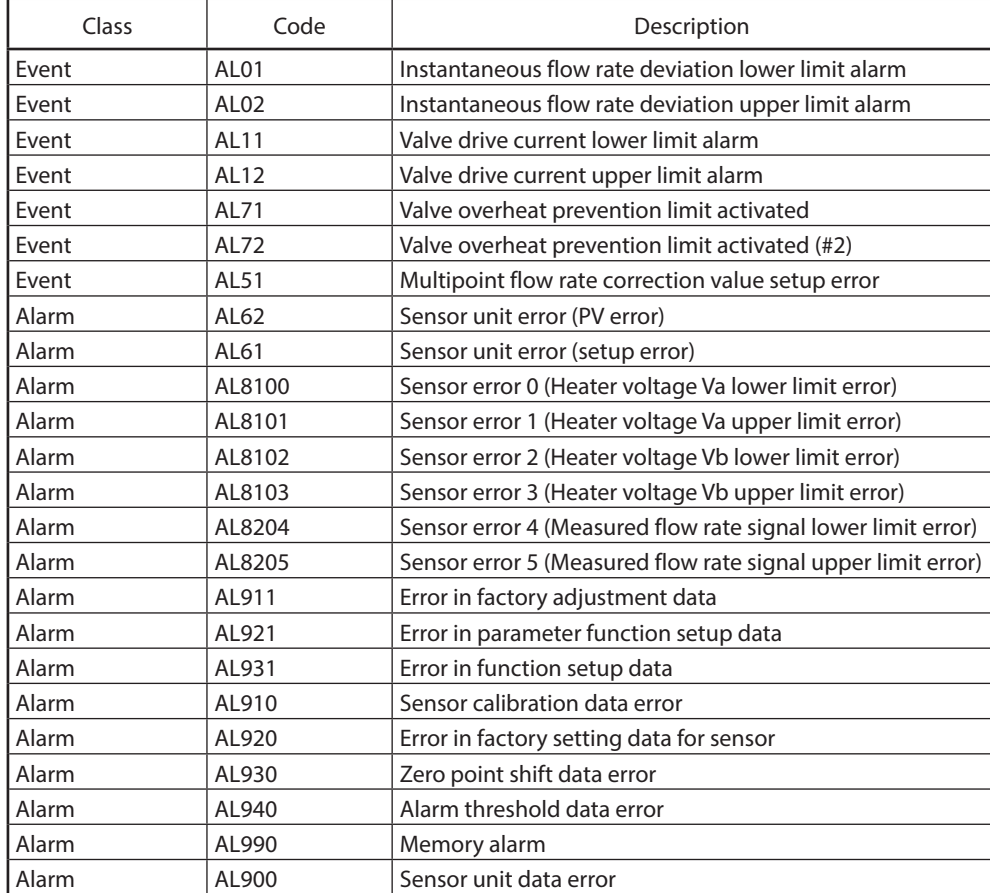

# ■ **Data related to parameter settings**

٠

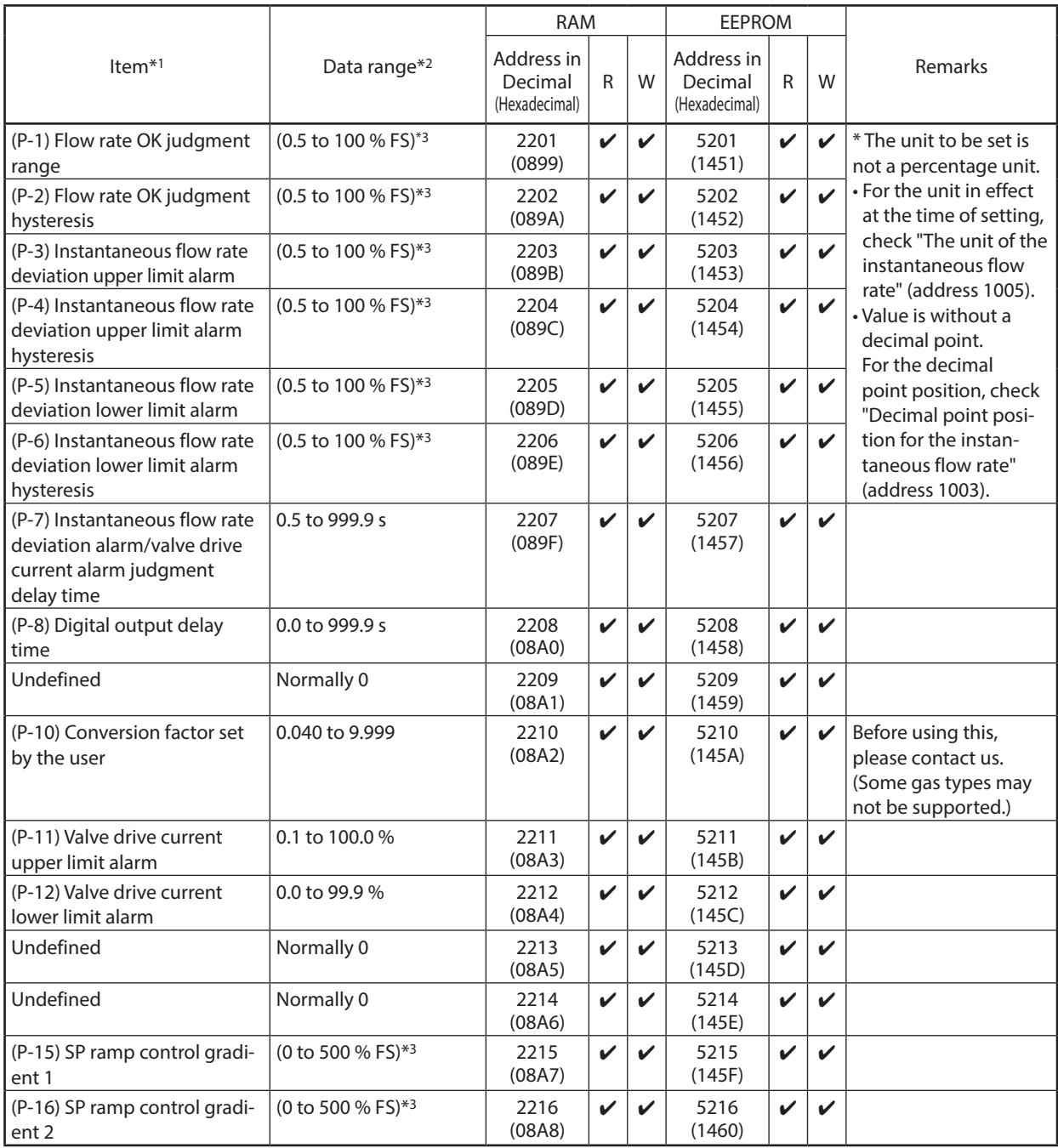

**Contract Contract** 

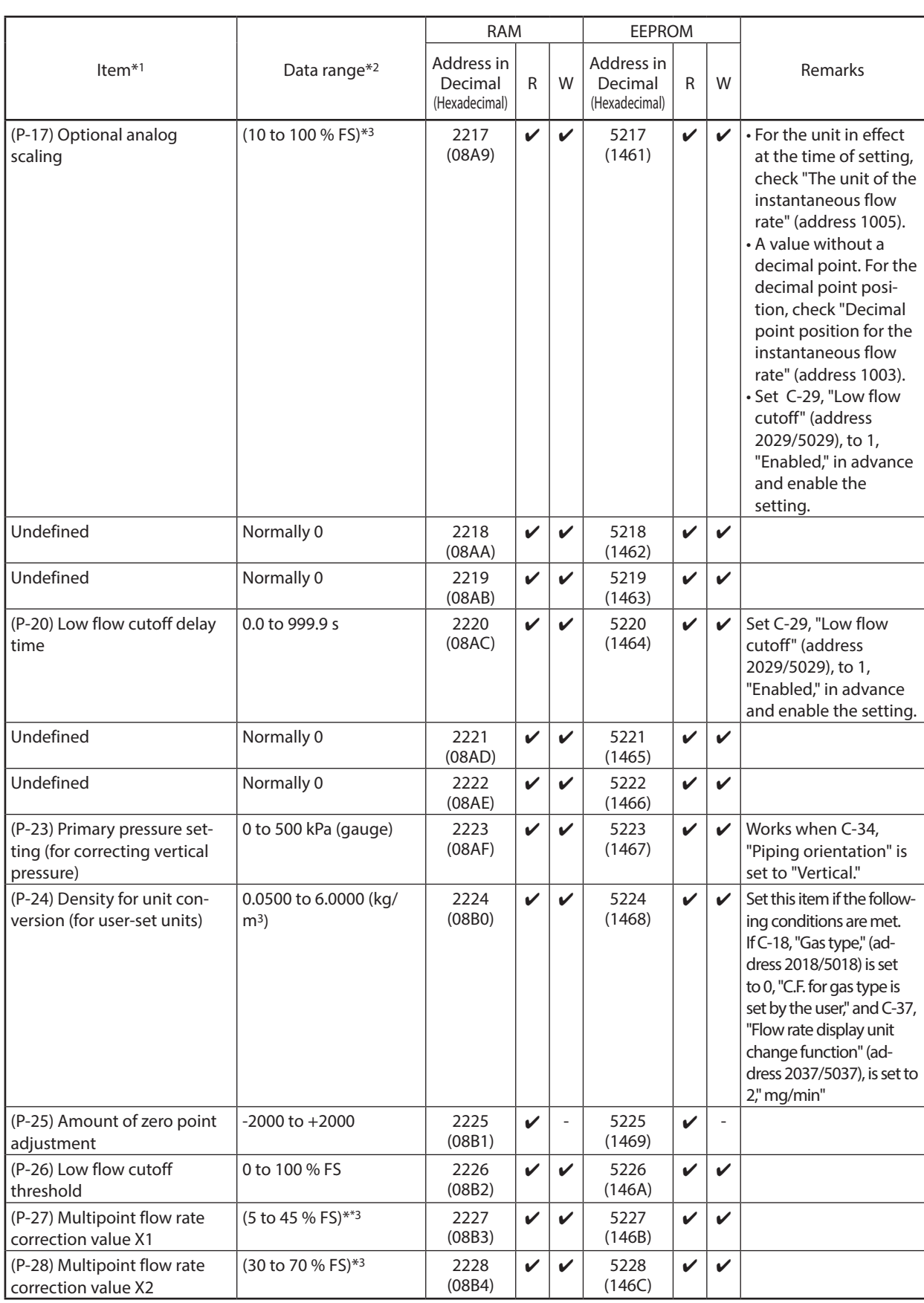

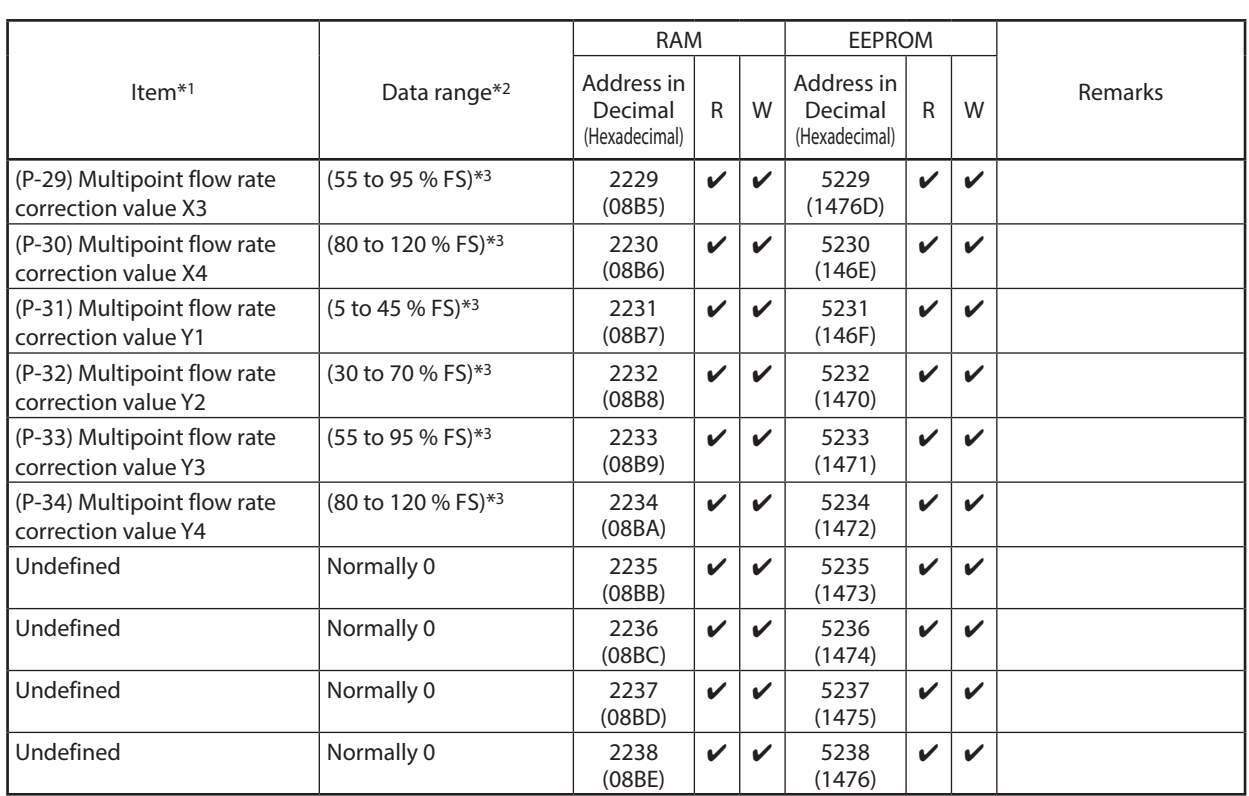

\*1 For RD and WD commands, data is expressed using four hexadecimal digits.

\*2 All data is without decimal points.

\*3 The setting range is the full scale flow rate multiplied by the percentage in parentheses. (Setting range varies depending on model and gas type.)

Note: If you change the unit by function setup C-37, "Flow rate display unit change function" (address 2037/5037), switching to the changed unit is automatic. Before setting the parameters, check the setting of C-37, "Flow rate display unit change function."

### ■ **Data related to maintenance**

This is a data area for maintenance.

#### ● **Number of times the valve is actuated / accumulated flow volume**

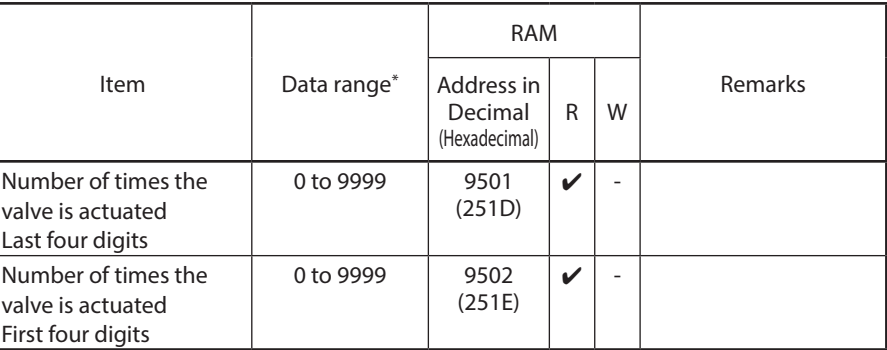

\* For RD and WD commands, data is expressed using four hexadecimal digits.

#### ● **Alarm history**

The alarm history stores the total operating time and the status of Alarm detail 1 and Alarm detail 2 if the related alarm flag changes. (Triggered and reset alarms are logged.)

Alarms are recorded in the built-in non-volatile memory (EEPROM) either when the alarm history is updated or when the regular 10-minute writing cycle occurs.

There are five alarm histories. History 1 contains the most recent alarm, and History 5 the oldest one.

When a new alarm is recorded, the record in History 1 is pushed to History 2, etc., and the oldest one in History 5 is deleted.

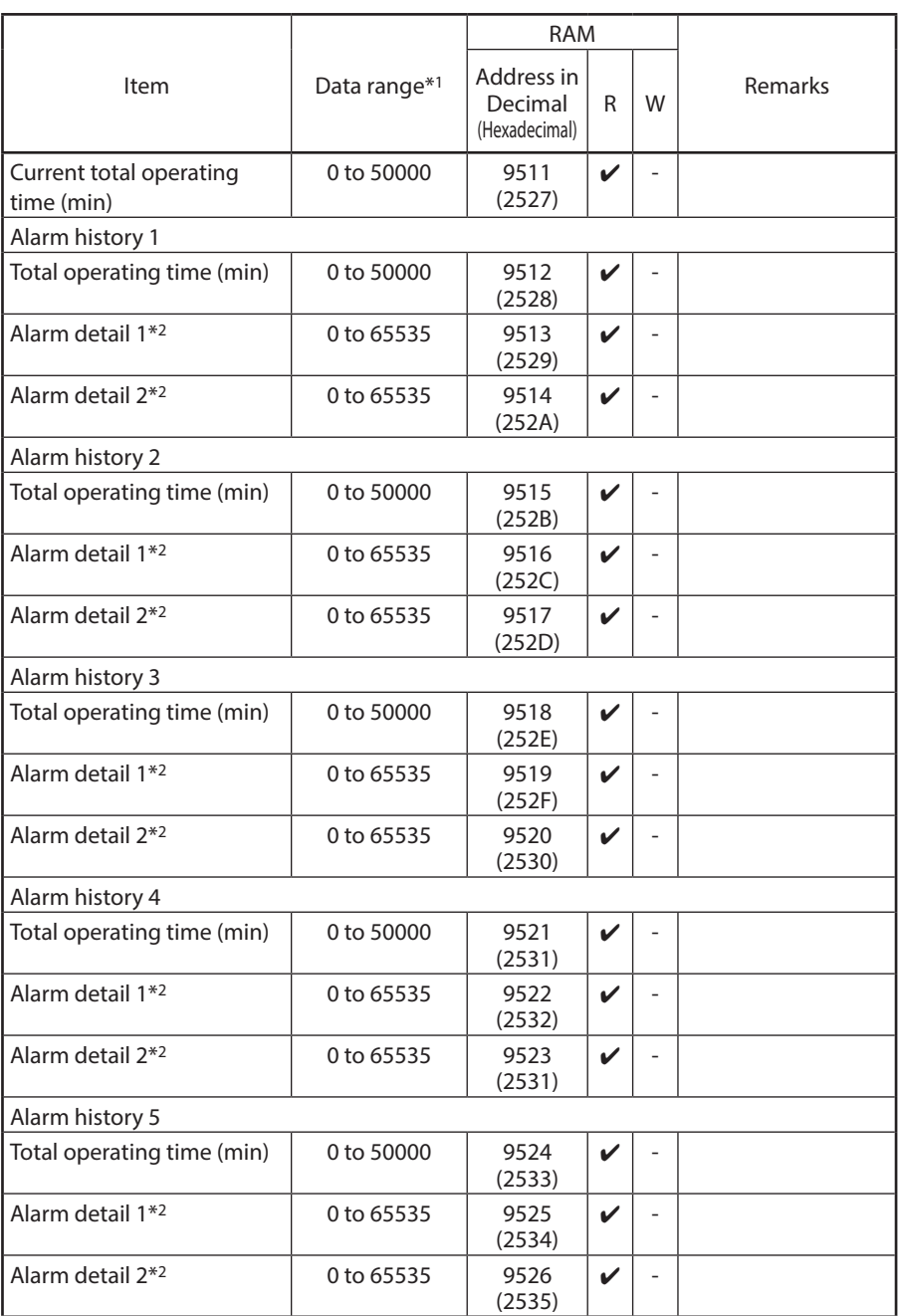

\*1 For RD and WD commands, data is expressed using four hexadecimal digits.

\*2 For the data in Alarm detail 1 and Alarm detail 2, each bit is assigned an alarm flag. For the contents of the bits, see "Alarm detail 1" (address 1209; page 6-5) and "Alarm detail 2" (page 6-6; address 1210).

# ● **Analog forced output, forced valve drive amperage output**

Î.

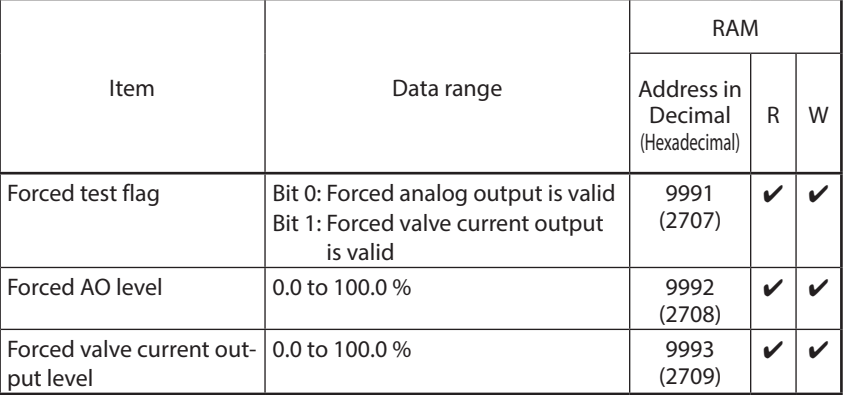

# **Chapter 7. TROUBLESHOOTING**

## ■ **Communication failure**

If communication is not successful, check the following:

- **•** Check if the device is turned on.
- **•** Check the wiring.
- **•** Verify that this device and the host computer are set to the same communication parameters.
- Check that the following communication parameters are correctly configured. If one of them is incorrect, communication cannot take place. (These parameters can be configured on this device.)

Transmission speed: 38400 bps, 19200 bps, 9600 bps Data length: 8 bits Stop bits: 1 or 2 Parity: No parity, even, odd

- For CPL communications, use uppercase letters for all character codes other than the Device ID code (X or x for this device).
- **•** Check that the destination address of the command frame transmitted from the host computer matches the address set for this device.
- **•** Check if the address of this device is set to 0. Zero cannot be used as the device address. Be sure to set the device address to a number other than 0.
- Check whether the communications address setting varies between multidropped units of this device.
- Check that the communications timing conforms to 4-7 Timing Specifications (P. 4-18).

# ■ **RS-485** specifications

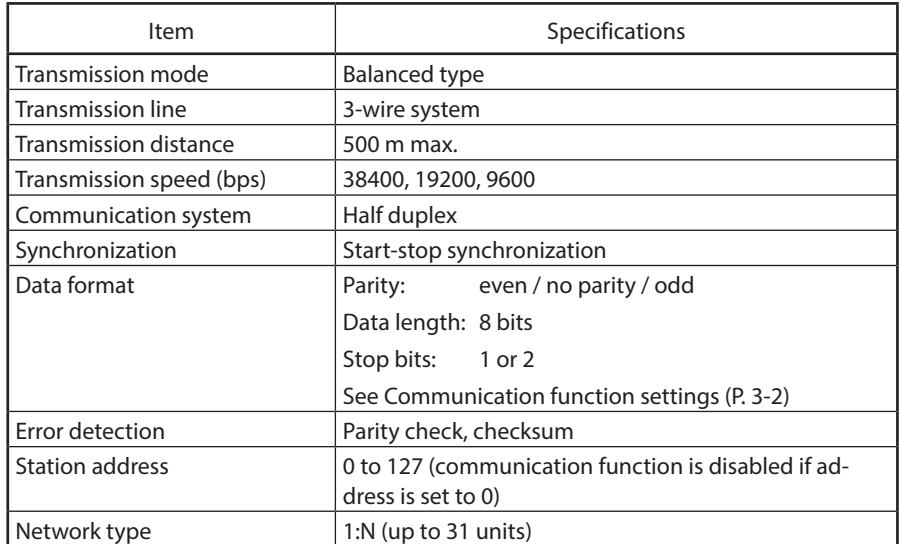

# **Revision History (CP-SP-1408E)**

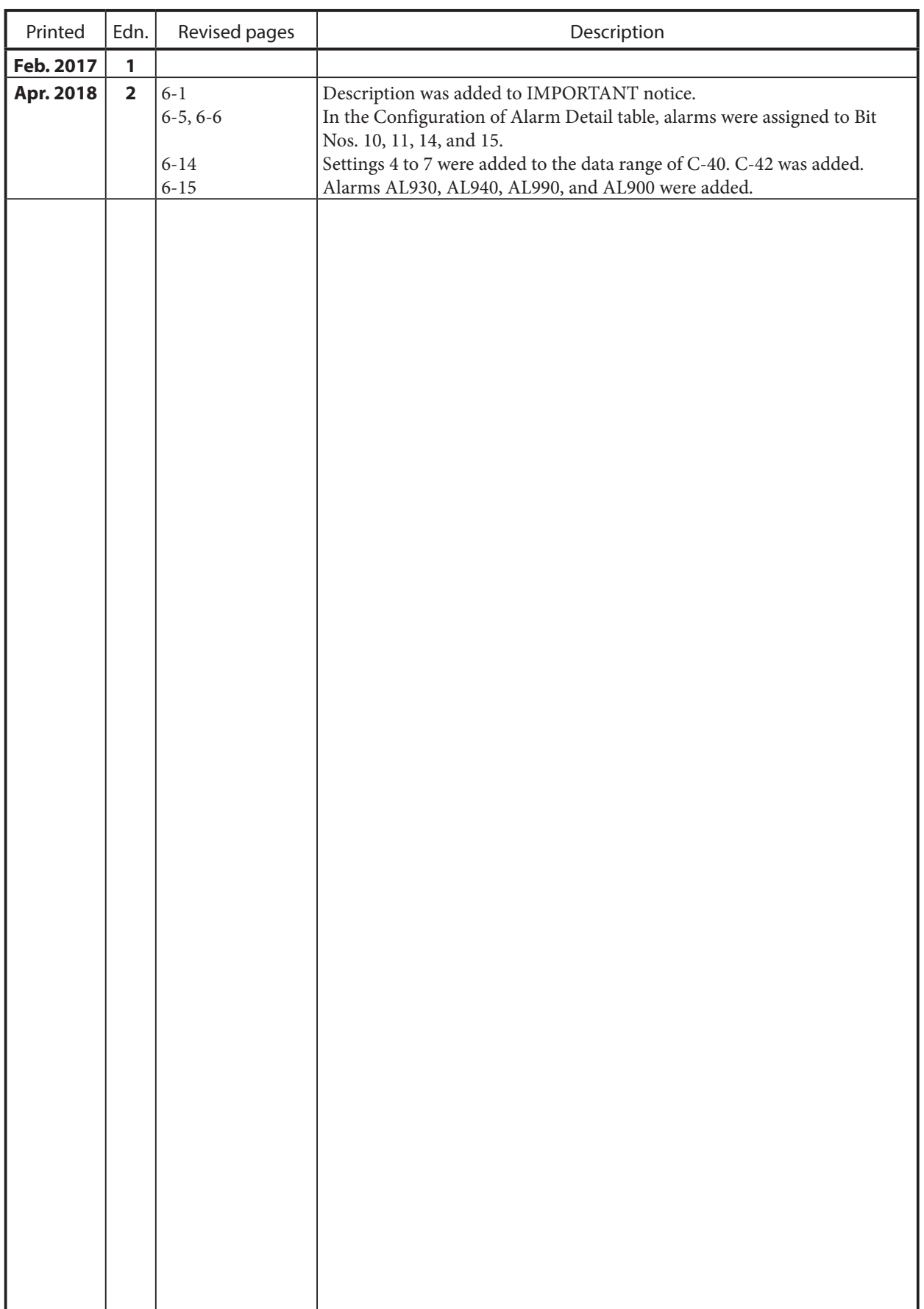

# **Terms and Conditions**

We would like to express our appreciation for your purchase and use of Azbil Corporation's products. You are required to acknowledge and agree upon the following terms and conditions for your purchase of Azbil Corporation's products (system products, field instruments, control valves, and control products), unless otherwise stated in any separate document, including, without limitation, estimation sheets, written agreements, catalogs, specifications and instruction manuals.

#### 1. Warranty period and warranty scope

- 1.1 Warranty period
	- Azbil Corporation's products shall be warranted for one (1) year from the date of your purchase of the said products or the delivery of the said products to a place designated by you.
- 1.2 Warranty scope

In the event that Azbil Corporation's product has any failure attributable to azbil during the aforementioned warranty period, Azbil Corporation shall, without charge, deliver a replacement for the said product to the place where you purchased, or repair the said product and deliver it to the aforementioned place.

Notwithstanding the foregoing, any failure falling under one of the following shall not be covered under this warranty: (1) Failure caused by your improper use of azbil product

- (noncompliance with conditions, environment of use, precautions, etc. set forth in catalogs, specifications, instruction manuals, etc.);
- (2) Failure caused for other reasons than Azbil Corporation's product;
- (3) Failure caused by any modification or repair made by any person other than Azbil Corporation or Azbil Corporation's subcontractors;
- (4) Failure caused by your use of Azbil Corporation's product in a manner not conforming to the intended usage of that product;
- (5) Failure that the state-of-the-art at the time of Azbil Corporation's shipment did not allow Azbil Corporation to predict; or
- (6) Failure that arose from any reason not attributable to Azbil Corporation, including, without limitation, acts of God, disasters, and actions taken by a third party.

Please note that the term "warranty" as used herein refers to equipment-only-warranty, and Azbil Corporation shall not be liable for any damages, including direct, indirect, special, incidental or consequential damages in connection with or arising out of Azbil Corporation's products.

#### 2. Ascertainment of suitability

You are required to ascertain the suitability of Azbil Corporation's product in case of your use of the same with your machinery, equipment, etc. (hereinafter referred to as "Equipment") on your own responsibility, taking the following matters into consideration:

- (1) Regulations and standards or laws that your Equipment is to comply with.
- (2) Examples of application described in any documents provided by Azbil Corporation are for your reference purpose only, and you are required to check the functions and safety of your Equipment prior to your use.
- (3) Measures to be taken to secure the required level of the reliability and safety of your Equipment in your use Although azbil is constantly making efforts to improve the quality and reliability of Azbil Corporation's products, there exists a possibility that parts and machinery may break down.

You are required to provide your Equipment with safety design such as fool-proof design, \*1 and fail-safe design\*2 (anti-flame propagation design, etc.), whereby preventing any occurrence of physical injuries, fires, significant damage, and so forth. Furthermore, fault avoidance, \*3 fault tolerance,\*4 or the like should be incorporated so that the said Equipment can satisfy the level of reliability and safety required for your use.

- \*1. A design that is safe even if the user makes an error.
- \*2. A design that is safe even if the device fails.
- \*3. Avoidance of device failure by using highly reliable components, etc.
- \*4. The use of redundancy.

#### 3. Precautions and restrictions on application

Azbil Corporation's products other than those explicitly specified as applicable (e.g. azbil Limit Switch For Nuclear Energy) shall not be used in a nuclear energycontrolled area (radiation controlled area).

Any Azbil Corporation's products shall not be used for/with medical equipment.

The products are for industrial use. Do not allow general consumers to install or use any Azbil Corporation's product. However, azbil products can be incorporated into products used by general consumers. If you intend to use a product for that purpose, please contact one of our sales representatives.

In addition,

you are required to conduct a consultation with our sales representative and understand detail specifications, cautions for operation, and so forth by reference to catalogs, specifications, instruction manual, etc. in case that you intend to use azbil product for any purposes specified in (1) through (6) below.

Moreover, you are required to provide your Equipment with fool-proof design, fail-safe design, anti-flame propagation design, fault avoidance, fault tolerance, and other kinds of protection/safety circuit design on your own responsibility to ensure reliability and safety, whereby preventing problems caused by failure or nonconformity.

- (1) For use under such conditions or in such environments as not stated in technical documents, including catalogs, specification, and instruction manuals
- (2) For use of specific purposes, such as:
	- \* Nuclear energy/radiation related facilities
		- [For use outside nuclear energy controlled areas] [For use of Azbil Corporation's Limit Switch For Nuclear Energy]
		- \* Machinery or equipment for space/sea bottom
		- \* Transportation equipment
		- [Railway, aircraft, vessels, vehicle equipment, etc.]
		- \* Antidisaster/crime-prevention equipment
- \* Burning appliances
- \* Electrothermal equipment
- \* Amusement facilities
- \* Facilities/applications associated directly with billing
- (3) Supply systems such as electricity/gas/water supply systems, large-scale communication systems, and traffic/air traffic control systems requiring high reliability
- (4) Facilities that are to comply with regulations of governmental/public agencies or specific industries
- (5) Machinery or equipment that may affect human lives, human bodies or properties
- (6) Other machinery or equipment equivalent to those set forth in items (1) to (5) above which require high reliability and safety

## 4. Precautions against long-term use

Use of Azbil Corporation's products, including switches, which contain electronic components, over a prolonged period may degrade insulation or increase contact-resistance and may result in heat generation or any other similar problem causing such product or switch to develop safety hazards such as smoking, ignition, and electrification. Although acceleration of the above situation varies depending on the conditions or environment of use of the products, you are required not to use any Azbil Corporation's products for a period exceeding ten (10) years unless otherwise stated in specifications or instruction manuals.

5. Recommendation for renewal

Mechanical components, such as relays and switches, used for Azbil Corporation's products will reach the end of their life due to wear by repetitious open/close operations.

In addition, electronic components such as electrolytic capacitors will reach the end of their life due to aged deterioration based on the conditions or environment in which such electronic components are used.

Although acceleration of the above situation varies depending on the conditions or environment of use, the number of open/close operations of relays, etc. as prescribed in specifications or instruction manuals, or depending on the design margin of your machine or equipment, you are required to renew any Azbil Corporation's products every 5 to 10 years unless otherwise specified in specifications or instruction manuals.

System products, field instruments (sensors such as pressure/flow/level sensors, regulating valves, etc.) will reach the end of their life due to aged deterioration of parts.

For those parts that will reach the end of their life due to aged deterioration, recommended replacement cycles are prescribed. You are required to replace parts based on such recommended replacement cycles.

6. Other precautions

Prior to your use of Azbil Corporation's products, you are required to understand and comply with specifications (e.g., conditions and environment of use), precautions, warnings/cautions/notices as set forth in the technical documents prepared for individual Azbil Corporation's products, such as catalogs, specifications, and instruction manuals to ensure the quality, reliability, and safety of those products.

### 7. Changes to specifications

Please note that the descriptions contained in any documents provided by azbil are subject to change without notice for improvement or for any other reason.

For inquires or information on specifications as you may need to check, please contact our branch offices or sales offices, or your local sales agents.

## 8. Discontinuance of the supply of products/parts

Please note that the production of any Azbil Corporation's product may be discontinued without notice. For repairable products, we will, in principle, undertake repairs for five (5) years after the discontinuance of those products. In some cases, however, we cannot undertake such repairs for reasons, such as the absence of repair parts. For system products, field instruments, we may not be able to undertake parts replacement for similar reasons.

### 9. Scope of services

Prices of Azbil Corporation's products do not include any charges for services such as engineer dispatch service. Accordingly, a separate fee will be charged in any of the following cases:

- (1) Installation, adjustment, guidance, and attendance at a test run
- (2) Maintenance, inspection, adjustment, and repair
- (3) Technical guidance and technical education
- (4) Special test or special inspection of a product under the conditions specified by you

Please note that we cannot provide any services as set forth above in a nuclear energy controlled area (radiation controlled area) or at a place where the level of exposure to radiation is equivalent to that in a nuclear energy controlled area.

AAS-511A-014-09

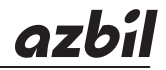

# **Azbil Corporation**<br>Advanced Automation Company

1-12-2 Kawana, Fujisawa Kanagawa 251-8522 Japan

URL: http://www.azbil.com

Specifications are subject to change without notice.  $(09)$